#### **انواع داده ها ، متغیرها و عملگرها در جاوا**

از این قسمت به بعد سه عنصراساسی جاوا را مورد بررسی قرار خواهیم داد : انواع داده ها ، متغیرها و آرایه ها. نظیر کلیه زبانهای جدید برنامه نویسی ، جاوا از چندین نوع داده پشتیبانی می کند . با استفاده از انواع داده ، می توانید متغیرها را اعلان نموده و آرایه ها را ایجـاد کنید. خواهید دید که شیوه جاوا برای ین مسئله ، کاملا" روشن ، کارا و منسجم است .

## **متغیرها در جاوا**

در یک برنامه جاوا ، متغیر ، اساسی ترین واحد ذخیره سازی است . یک متغیر به وسیله ترکیبی از یک شناسه ، یک نوع و یک مقدار ده اولیه اختیاری تعریف خواهد شد . علاوه براین ، کلیه متغیرها دارای یک قلمرو هستند که رویت پذیری آنها را تعریف می کند و یک زمان حیات نیز دارند. متعاقبا" این اجزائ را مورد بررسی قرار می دهیم .

#### **اعلان یک متغیر variable a Declaring**

در جاوا کلیه متغیرها قبل از استفاده باید اعلان شوند . شکل اصلی اعلان متغیر بقرار زیر می باشد [vpe identifier [=value : [,identifier[=value]...];

#### **مقدار شناسه مقدار شناسه نوع**

**نکته**

نوع (type (یکی از انواع اتمی جاوا یا نام یک کلاس یا رابط است . ( انواع کلاس و رابط بعدا" بررسـی خواهـد شـد . ) شناسـه نـام متغیراست . می توانید با گذاشتن یک علامت تساوی و یک مقدار ، متغیررا مقدار دهـی اولیـه نماییـد . در ذهـن بسـپارید کـه عبـارت مقدار دهی اولیه باید منتج به یک مقدار از همان نوعی(یا سازگار با آن نوع ) که برای متغیر مشخص شده ، گـردد . بـرای اعـلان بـیش از یک نوع مشخص شده ، از فهرست کاماهای (') جدا کننده استفاده نمایید . در زیر مثالهایی از اعلان متغیراز انواع گوناگون را مشـاهده می کنید . دقت کنید که برخی از آنها شامل یک مقدار دهی اولیه هستند .

برای نوشتن توضیحات در جاوا از // یا /\* \*/ استفاده می کنیم .

- 1. int  $a, b, c; //$  declares three int  $a, b,$  and  $c.$
- 2. int  $d = 3$ , e,  $f = 5$ ; // declares three more ints/ initializing // d and f.
- 3. byte  $z = 22$ ; // initializes z.
- 4. double pi = 3.14159; // declares an approximation of pi.
- 5. char  $x = 'x'; //$  the variable x has the value 'x'.

شناسه هایی که انتخاب می کنید هیچ عامل ذاتی در نام خود ندارند که نوع آنها را مشخص نماید . بسیاری از خوانندگان بیاد مـی آورنـد زمانی را که FORTRAN کلیه شناسه های ازI تاN را پیش تعریف نمود تا از نوع INTEGER باشند ، در حالیکه سـایر شناسـه هـا از نوع REAL بودند . جاوا به هریک از شناسه های متناسب شکل گرفته امکان اختیار هر نوع اعلان شده را داده است .

# **مقدار دهی اولیه پویا initialization Dynamic**

اگر چه مثالهای قبلی از ثابت ها بعنوان مقدار ده اولیه استفاده کرده اند اما جاوا امکان مقداردهی اولیه بصورت پویـا را نیـز فـراهم آورده است . این موضوع با استفاده از هر عبارتی که در زمان اعلان متغیـر باشـد ، انجـام مـی گیـرد . بعنـوان مثـال ، در زیـر برنامـه کوتـاهی را مشاهده می کنید که طول ضلع یک مثلث قائم الزاویه را با داشتن طول دو ضلع مقابل محاسبه می کند :

# class DynInit { public static void main(String args[] ){ double  $a = 3.0$ ,  $b = 4.0$ ; // c is dynamically initialized double  $c = Math.sqrt(a * a + b * b);$  System.out.println("Hypotenuse is " + c); } }

در اینجا سه متغیر محلی a ، b،، c، اعلان شده اند . دو تای اولی توسط ثابت ها مقدار دهی اولیه شده اند . اما متغیر C بصـورت پویـا و بر حسب طول اضلاع مثلث قائم الزاویه ( بنابر قانون فیثاغورث ) مقدار دهی اولیه می شود . این برنامه از یکـی از روشـهای توکـار جـاوا یعنی sqrt() که عضوی از کلاس Math بوده و ریشه دوم آرگومانهای خود را محاسبه میکنـد اسـتفاده کـرده اسـت . نکتـه کلیـدی اینجا است که عبارت مقدار دهی اولیه ممکن است از هریک از اجزائ معتبردر زمان مقدار دهی اولیه ، شامل فراخوانی روشـها ، سـایر متغیرها یا الفاظ استفاده نماید .

**قلمرو زمان حیات متغیرها**

تابحال کلیه متغیرهای استفاده شده ، در زمان شروع روش main ()اعلان می شدند .اما جاوا همچنین به متغیرهـا امکـان مـی دهـد تـا درون یک بلوک نیز اعلام شوند . همانطوریکه قبلا" توضیح دادیم ، یک بلوک با یک ابرو باز و یک ابرو بسته محصور می شود : یک بلوک تعریف کننده یک قلمرو است . بدین ترتیب هر بار که یک بلوک جدید را شروع میکنید ، یـک قلمـرو جدیـد نیـز بوجـود مـی آورید . همانطوریکه احتمالا "از تجربیات برنامه نویسی قبلی بیاد دارید ، یک قلمرو (scope (تعیین کننده آن اسـت کـه چـه اشـیائی برای سایر بخشهای برنامه قابل رویت هستند . این قلمرو همچنین زمان حیات (lifetime (آن اشیائ را تعیین می کند . اکثـرزبانهـای کامپیوتری دو طبقه بندی از قلمروها را تعریف می کنند : سراسری (global (و محلی . (local (اما این قلمروهـای سـنتی بخـوبی بـا مدل موکد شی ئ گرایی جاوا مطابقت ندارند . اگر چه در جاوا هم می توان مقادیری را بعنوان قلمرو سراسری ایجاد نمود ، اما این فقـط یک نوع استثنائ است و عمومیت ندارد . در جاوا قلمرو اصلی همانهایی هستند که توسط یک کلاس یا یـک روش تعریـف مـی شـوند . حتی همین تمایز نیزتا حدی ساختگی و مصنوعی است . اما از آنجاییکه قلمـرو کـلاس دارای مشخصـات و خصـلتهای منحصـر بفـردی است که قابل استفاده در قلمرو تعریف شده توسط روش نیست ، این تمایزتا حـدی محسـوس خواهـد بـود . بخـاطرتفاوتهـای موجـود ، بحث قلمرو کلاس ( و متغیرهای اعلان شده داخل آن ) این مبحث بتعوق افتـاده اسـت . در حـال حاضـرفقـط قلمروهـای تعریـف شـده توسط یک روش یا داخل یک روش را بررسی می کنیم . قلمرو تعریف شده توسط یک روش با یک ابروی باز شروع می شود. اما اگر آن روش دارای پارامترهایی باشد ، آنها نیز داخل قلمرو روش گنجانده خواهند شد . بعدا "نگاه دقیقتری بـه پارامترهـا خـواهیم داشـت و فعلا" کافی است بدانیم که پارامترها مشابه هر متغیر دیگری در یک روش کار می کنند . بعنوان یک قانون عمـومی ، متغیرهـای اعـلان شده داخل یک قلمرو برای کدهایی که خارج از قلمرو تعریف می شوند ، قابل رویت نخواهنـد بـود ( قابـل دسترسـی نیسـتند .( بـدین ترتیب ، هنگامیکه یک متغیررا درون یک قلمرو اعلان می کنید ، در حقیقـت آن متغیـررا محلـی دانسـته و آن را در مقابـل دسـتیابیها و تغییرات غیر مجاز محافظت می کنید . در حقیقت ،قوانین قلمرو اساس کپسول سازی را فراهم می کنند . قلمروها را مـی تـوان بصـورت تودرتو (nesting (محفوظ داشت . بعنوان مثال ، هر زمان یک بلوک کد ایجاد کنید ، یک قلمرو جدید تودرتـو ایجـاد نمـوده ایـد . هنگامیکه این واقعهروی می دهد ، قلمرو بیرونی ، قلمرو درونی را دربرمی گیرد . این بدان معنی است که اشیائ اعـلان شـده در قلمـرو بیرونی برای کدهای داخل قلمرو درونی قابل رویت هستند اما عکس این قضیه صادق نیست . اشیائاعلان شده داخل قلمرو درونی بـرای بیرون قلمرو قابل رویت نخواهند بود . برای درک تاثیر قلمروهای تودرتو ، برناه ریزرا در نظر بگیرید :

// Demonstrate block scope. class Scope { public static void main(String args[] ){ int x; // known to all code within main  $x = 10$ ; if(x == 10 ){ // start new scope

int  $y = 20$ ; // known only to this bock // x and y both known here. System.out.println("x and y :" +  $x$  + " " + y);  $x = y * 2;$  }  $1/1$  y = 100 :// Error! y not known here // x is still known here. System.out.println("x is " + x); } }

همانطوریکه توضیحات نشان مـی دهنـد ، متغیـر x در ابتـدای قلمـروی main ()اعـلان شـده و بـرای کلیـه کـدهای متعاقـب داخـل main()قابل دسترسی می باشد . داخل بلوک if متغیر y اعلان شده است . از آنجاییکه یک بلوک معرف یک قلمرو است ، yفقط برای سایر کدهای داخل بلوک خود قابل رویت است . این دلیل آن است که خارج بلوک مربوطه ، خط 100=y در خـارج توضـیح داده شده است . اگر نشانه توضیح راهنمایی را تغییر مکان دهید ، یک خطای زمـان کامپایـل (compile-time error) اتفـاق مـی افتد چون y برای بیرون از بلوک خود قابل رویت نیست . داخل بلوک if متغیر x قابل استفاده است زیرا کدهای داخـل یـک بلـوک ( منظور یک قلمرو تودرتو شده است ) به متغیرهای اعلان شده در یک قلمرو دربرگیرنده دسترسی دارند . داخل یـک بلـوک ، در هـر لحظه ای می توان متغیرها را اعلان نمود ، اما فقط زمانی معتبر می شوند که اعلان شده باشند . بدین ترتیب اگریـک متغیـررا در ابتـدای یک روش اعلان می کنید، برای کلیه کدهای داخل آن روش قابل دسترس خواهد بود. بالعکس اگریک متغیررا در انتهای یک بلوک اعلان کنید ، هیچ فایده ای ندارد چون هیچیک از کدها به آن دسترسی ندارند . بعنوان مثال این قطعه از برنامه غیر معتبراست چون نمی توان از count قبل از اعلان آن استفاده نمود :

 // This fragment is wrong! count = 100; // oops! cannot use count before it is declared! int count;

یک نکته مهم دیگر در اینجا وجود دارد که باید بخاطر بسپارید: متغیرها زمانی ایجاد می شوند که قلمرو آن ها وارد شده باشد ، و زمانی خراب می شوند که قلمرو آنها ترک شده باشد . یعنی یک متغیرهربار که خارج از قلمـروش بـرود ، دیگـر مقـدار خـود را نگهـداری نخواهد کرد . بنابراین ، متغیرهای اعلان شده داخل یک روش مقادیر خود را بین فراخوانی های آن روش نگهداری نمی کنند . همچنین یک متغیراعلان شده داخل یک بلوک ، وقتی کـه بلـوک تـرک شـده باشـد ، مقـدار خـود را از دسـت خواهـد داد . بنـابراین ، زمـان حیات (lifetime(یک متغیر محدود به قلمرو آن می باشد . اگراعلان یک متغیر شامل مقدار دهی اولیه آن باشد ، آنگاه هرزمان کـه

به بلوک مربوطه واردشویم ، آن متغیر مجددا" مقدار دهی اولیه خواهد شد . بعنوان مثال برنامه زیررا در نظر بگیرید :

```
 // Demonstrate lifetime of a variable. 
 class LifeTime { 
 public static void main(String args[] ){ 
 int x; 
for(x = 0; x < 3; x++){
int y = -1; // y is initialized each time block is entered
System.out.println("y is :" + y); // this always prints- 1
y = 100;
System.out.println("y is now :" + y);
 } 
 } 
 }
```
خروجی تولید شده توسط این برنامه بقرار زیر است :

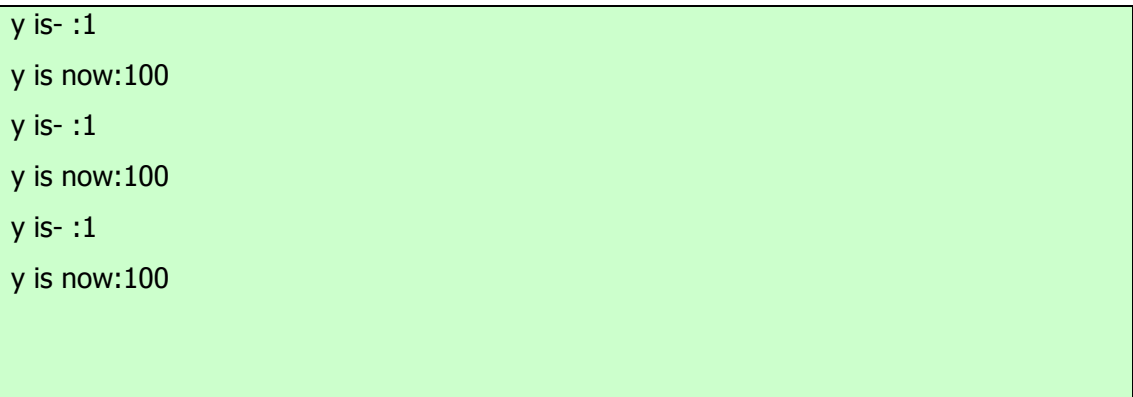

همانطوریکه مشاهده می کنید ، هر بار که به حلقه for داخلی وارد می شویم ، y همواره بطور مکرر مقدار اولیه -1 را اختیار میکند . اگر چه بلافاصله به این متغیر مقدار 100 نسبت داده می شود، اما هر بار نیز مقدار خود را از دست میدهد .و بالاخره آخرین نکته : اگر چه میتوان بلوکها را تودرتو نمود، اما نمیتوانید متغیری را اعلان کنید که اسم آن مشابه اسم متغیری در قلمرو بیرونی باشد. از این نظر

```
جاوا با زبانهایC و++C و متفاوت است . در زیر مثالی را مشاهده می کنید که در آن تلاش شده تا دو متغیر جدا از هم با اسم اعلان
                    شوند . در جاوا اینکار مجاز نیست . درC و++C و این امر مجاز بودهو دو bar کاملا" جدا خواهند ماند . 
 // This program will not compile 
 class ScopeErr { 
      public static void main(String args[] ){
```

```
int bar = 1;
       { // creates a new scope 
          int bar = 2; // Compile-time error - bar already defined!
       } 
     } 
 }
```
تبدیل خودکار و تبدیل غیر خودکار انواع اگـرتجربـه قبلـی برنامـه نویسـی داشـته ایـد ، پـس مـی دانیـد کـه کـاملا " طبیعـی اسـت کـه مقداری از یک نوع را به متغیری از نوع دیگر نسبت دهیم . اگـرایـن دو نـوع سـازگار باشـند ، آنگـاه جـاوا بطـور خودکـار ایـن تبـدیل (conversion(را انجام می دهد . بعنوان مثال ، همواره امکان دارد که مقدار int را به یک متغیر long نسبت داد . اما همه انواع با یکدیگر سازگاری ندارند ، بنابراین هر گونه تبدیل انواع مجاز نخواهد بود . بعنوان نمونه ، هیچ تبدیلی ازdouble بـه byte تعریـف نشده است . خوشبختانه ، امکان انجام تبدیلات بین انواع غیر سازگار هم وجود دارد . برای انجام اینکار ، باید از تبـدیل cast اسـتفاده کنیــد کــه امکــان یــک تبــدیل صــریح بــین 「نــواع غیــر ســازگار را بوجــود مــی آورد . اجــازه دهیــد تــا نگــاه دقیقتــری بــه تبــدیل خودکار انواع و تبدیل cast داشته باشیم .

# **تبدیل خودکار در جاوا conyersions Automatic s'Java**

هنگامیکه یک نوع داده به یک متغیر از نوع دیگر نسبت داده می شود ، اگر دو شرط زیر فراهم باشد ، یک تبـدیل خودکـار نـوع انجـام خواهد شد : ؤ دو نوع با یکدیگر سازگار باشند . ؤ نوع مقصد بزرگتراز نوع منبع باشد . هنگامیکه ایـن دو شـرط برقـرار باشـد ، یـک تبدیل پهن کننده (widening (اتفاق می افتد . برای مثال نوع int همواره باندازه کافی بزرگ است تا کلیه مقادیر معتبـر byte را دربرگیرد، بنابراین نیازی به دستور صریح تبدیل cast وجود ندارد .در تبدیلات پهن کننده ، انواع رقمـی شـامل انـواع عـدد صـحیح و عدد اعشاری با هر یک از انواع سازگاری دارند . اما انواع رقمی با انواعchar وboolean و سازگار نیستند . همچنین انواعchar و booleanو با یکدیگر سازگار نیستند . همانطوریکـه قـبلا" ذکـر شـد ، جـاوا هنگـام ذخیـره سـازی یـک ثابـت عـدد صـحیح لفظـی (constant integer Literal(به متغیرهای از انواعbyte ، short،وlong و ، یک تبدیل خودکار نوع را انجام می دهد .

# **تبدیل غیر خودکار انواع ناسازگار**

اگر چه تبدیلات خودکار انواع بسیار سودمند هستند ، اما جوابگوی همه نیازها نیستند . بعنوان مثال ، ممکن است بخواهیـد یـک مقـدار intرا به یک متغیر byte نسبت دهید. این تبدیل بطور خودکار انجام نمی گیرد، زیرا یکbyte ازint ز کـوچکتر اسـت .ایـن نـوع خاص از تبدیلات را گاهی تبدیل باریک کننـده (conversions narrowing (مـی نامنـد ، زیـرا بطـور صـریح مقـدار را آنقـدر باریک تر و کم عرض تر می کنید تا با نوع هدف سازگاری یابد . برای ایجاد یک تبدیل بین دو نوع ناسازگار ، بایـد از CaSt اسـتفاده نماییدcast . یک تبدیل نوع کاملا" صریح است . شکل عمومی آن بقرار زیر می باشدvalue )type - target ( :(

# **نوع نوع مقصد یا هدف**

در اینجا نوع هدف ، همان نوعی است که مایلیم مقدار مشخص شده را به آن تبدیل کنیم . بعنوان مثال ، قطعه زیراز یک برنامه تبدیل غیر خودکار ازint به byte را اجرا می کند . اگر مقدار integer بزرگتراز دامنه یک byte باشد ، این مقدار به مدول( باقیمانده تقسیم یک integer بر دامنه byte ) کاهش خواهد یافت;a int .

> byte b; //...  $b = ($  byte  $)a$ ;

هر گاه که یک مقدار اعشاری به یک عدد صحیح نسبت داده شود ، شکل دیگری از تبدیل اتفاق می افتـد : بریـدن ، . truncation همانطوریکه می دانیـد ، اعـداد صـحیح دارای قسـمت اعشـاری نیسـتند . بنـابراین هنگامیکـه یـک مقـدار اعشـاری بـه یـک نـوع عـدد صحیح نسبت داده می شود ، جزئ اعشاری از بین خواهد رفت ( بریده خواهد شد) . ( بعنوان مثال ، اگر مقدار 1.23 را بـه یـک عـدد صحیح نسبت دهـیم ، مقـدار حاصـله فقـط عـدد 1 مـی باشـد . مقـدار 0.23 بریـده (truncated (خواهـد شـد . البتـه اگـر انـدازه اجزائ عدد کلی آنچنان بزرگ باشد که در نوع عدد صحیح مقصد نگنجد ، آنگاه مقدار فوق به مدول دامنه نوع هـدف کـاهش خواهـد یافت . برنامه زیر نشان دهنده برخی از تبدیلات انواع است که مستلزم تبدیل cast می باشند :

 // Demonstrate casts. class Conversion { public static void main(String args[] ){ bytt b; int  $i = 257$ ; double  $d = 323.142$ ; System.out.println("\nConversion of int to byte.");

```
b = (b)te )i;
System.out.println("i and b'' + i + "'' + b);
 System.out.println("\nConversion of double to int."); 
i = (int) d;System.out.println("d and i " + d + " " + i);
 System.out.println("\nConversion of double to byte."); 
b = (byte)d;System.out/println("d and b " + d + " " + b);
 } 
 }
```
خروجی این برنامه بقرار زیر می باشد :

Conversion of int to byte. i and b 257 1

Conversion of double to int. d and i 323.142 323

Conversion of double to byte. d and b 323.142 67

اکنون به هریک از این تبدیلات نگاه می کنیم . هنگامیکه مقدار 257 از طریق تبدیل cast به یک byte منتسب می شـود ، نتیجـه برابر باقیمانده تقسیم 257 بر 256 دامنه byte ) یعنی عدد 1 است . هنگامیکه d به یـک int تبـدیل مـی شـود ،) بخـش خواهنـد رفت . هنگامیکه d به یک byte تبدیل می شود ،

# **نگاهی دقیقتر به متغیر**

boolean False,true | | char | 16.bits, one character byte **one byte, integer** float 4bytes, single-precision.

اکنون که انواع توکار را بطور رسمی توضیح داده ایم ، نگاه دقیقتری به این متغیر خواهیم داشت .

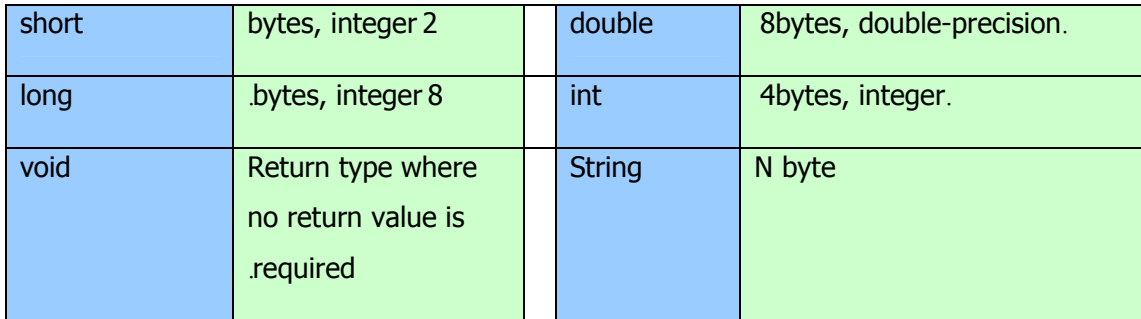

# **متغیر عدد صحیح literals integer**

احتمالا" اعداد صحیح رایجترین نوع استفاده شده در برنامه های نوع بندی شده هستند. هـر مقـدار رقمـی کلـی یـک لفـظ عـدد صـحیح است . اعداد 1، 2،، 3، و 42 مثالهای روشنی هستند . این اعداد همگی مقادیر دهدهی می باشند ، بدین معنـی کـه ایـن اعـداد در یـک مبنای ده رقمی تعریف شـده انـد . دو مبنـای دیگـر نیـزدر متغیـر عـدد صـحیح قابـل اسـتفاده هسـتند : مبنـای هشـت (octal (و مبنـای 1 .()hexadecimal(مقادیر در مبنای هشت در جاوا با یک رقم 0 پیش آیند مشخص میشوند. ارقام دهدهی معمولی نمـی تواننـد رقم 0 پیش آیند داشته باشند . بنابراین مقدار بظاهر معتبر 09 خطایی را در کامپایلرتولید می کند، زیـرا رقـم 9 خـارج از دامنـه 0تـا 7ا مبنای هشت قرار دارد .یکی دیگراز مبناهای رایج برای ارقام مورد استفاده برنامه نویسان ، مبنای 16 می باشد که با مـدول انـدازه هـای کلمه 8 تایی نظیر 8، 16 ، 32 و 64 بیتی کاملا "سازگاری دارد . یک ثابت درمبنای 16 را توسطOX یاox ا مشخص مـی کنیـد دامنـه یـک رقـم در مبنـای 16 از رقـم 0 تـا 15 و حـروفA تـاF ا ( یـاa تـاf ا ) بعنـوان جـایگزین ارقـام 10 تـا 15 مـی باشـد . متغیر عدد صحیح یک مقدار int تولید می کنند که در جاوا یک مقدار عدد صحیح 32بیتـی اسـت . از آنجاییکـه جـاوا شـدیدا" نـوع بندی شده است ، ممکن است تعجب کنید که چگونه می توان یک لفظ عدد صحیح را به یکی دیگراز انواع عـدد صـحیح جـاوا نظیـر byte

یاlong ا نسبت داد ، بدون اینکه خطای عدم سازگاری انـواع بوجـود آیـد . خوشـبختانه چنـین حالتهـایی بسـادگی اداره مـی شـوند . هنگامیکه یک لفظ عدد صحیح به یک متغیرbyte یاshort ا منتسب مـی شـود، اگـر مقـدار لفـظ داخـل محـدوده نـوع هـدف قـرار داشته باشد ، خطایی تولید نخواهد شد . همچنین همواره می توان یک لفظ عدد صحیح را به یک متغیر long منتسب نمود . امـا بـرای مشخص نمودن یـک لفـظ long بایـد بطـور صـریح بـه کامپـایلر بگوییـد کـه مقـدار لفـظ از نـوع long اسـت . اینکـار را بـا الحـاق یک حرف L بزرگ یا کوچک به لفظ انجام می دهیم . بعنوان مثال ،

> ox7ffffffffffffffL 9223372036854775807L بزرگترین Long می باشد .

**متغیر عدد اعشاری literals point-Floating** 

ارقام اعشاری معرف مقادیر دهدهی با اجزائ کسری می باشند . آنها را می توان به شکل استاندارد یا به شکل علامتگـذاری علمـی بیـان نمود . نشانه گذاری استاندارد شامل یک جزئ عدد صحیح است که بعد از آن یک نقطه و بعد از آن جزئ کسری عدد قرار می گیـرد . بعنوان مثال 2.0 یا 3.14159 یا 0.6667 معرف نشانه گذاری استاندارد معتبردر ارقام اعشاری هستند . نشانه گذاری علمی از یـک نشانه گذاری استاندارد نقطه مخصوص اعشاری بعلاوه یک پیوند که مشخص کننده توانی از عدد 10 است که باید در عدد ضرب شود استفاده می کند . توان ( نما ) را توسط علامتE یاe ا که یک رقم دهدهی بدنبال آن می آید و ممکن است مثبت یا منفی باشد ، نشـان می دهیم.

#### مثل 6.022 23Eیا 314159-05 Eو . +100e2

متغیر عدد اعشاری در جاوا بصورت پیش فرض دارای دقت مضاعف (double (هستند . برای مشخص نمودن یک لفظ float بایـد یک حرفF یاf ا را به ثابت الحاق نمایید . همچنین میتوانید بطور صریح یک لفظ double را با الحاق یک حرفD یاd ا نیزانجام دهید . انجام اینکار البته اضافی است . نوع double پیش فرض 64 بیت حافظه را مصرف می کند در حالیکه نوع کم دقت تر float مستلزم 32 بیت حافظه است .

# **متغیر Boolean**

متغیر boolean بسیار ساده هستند. یک مقدار boolean فقـط دو مقـدار منطقـی شـاملtrue وfalse و مـی توانـد داشـته باشـد . مقادیرtrue وfalse و هرگز به رقم تبدیل نمی شوند . در جاوا لفظ true مساوی یک نبوده ، همچنانکه لفـظ false معـادل صـفر نیست . در جاوا ، آنها را فقـط مـی تـوان بـه متغیرهـای اعـلان شـده بعنـوان boolean منتسـب نمـود و یـا در عبـاراتی بـا عملگرهـای booleanاستفاده نمود .

# **متغیر کاراکترها literals Character**

کاراکترهای جاوا در مجموعه کاراکتر کدهای جهانی نمایه سازی شده اند . آنها مقادیر 16 بیتی هستند که قابل تبدیل به اعداد صـحیح بوده و با عملگرهای عدد صحیح نظیر عملگرهای اضافه و کسر نمودن اداره می شوند . یک کاراکترلفظی همواره داخل یک علامت ' ' معرفی می شود . کلیه کاراکترهای ASCII قابل رویت می توانند بطور مستقیم به داخـل ایـن علامـت وارد شـوند ، مثـل'a 'یـا'z 'ایـا '@'ا . برای کاراکترهایی که امکان ورود مستقیم را ندارند ، چندین پیش آیند وجود دارند کـه امکـان ورود کـاراکتر دلخـواه را فـراهم مینمایند، نظیر'\' برای ورود خود کاراکتر و 'n '\برای کاراکتر خط جدیـد . همچنـین مکانیسـمی بـرای ورودی مسـتقیم مقـدار یـک کاراکتردر مبنای هشت یا شانزده وجود دارد . بـرای نشـانه گـذاری مبنـای هشـت از علامـت \ کـه توسـط یـک عـدد سـه رقمـی دنبـال

میشود،استفاده کنید. بعنوان مثال '\141 'همـان حـرف 'a 'اسـت . بـرای مبنـای شـانزده از علامـت (u (\اسـتفاده کنیـد و بعـد از آن دقیقا" چهار رقم مبنای شانزده . بعنوان مثال '61uoo '\که معادل حرف 'a 'در استاندارد -1latin-lso است چون بایـت بـالایی آن صفر است '434Ua' . یک کاراکترKatakana ژاپنی است . جدول زیر پیش آیندهای کاراکترها را نشان می دهد .

# **توصیف آن پیش آیند**

- کاراکتر مبنای هشت ddd) \ddd (
- کاراکتر کد جهانی مبنای شانزده uxxxx) \xxxx (
	- علامت تکی نقل قول '0\'
	- علامت جفتی نقل قول| Backslash '\\'
		- کاراکتر برگشت به سر خطr \
			- خط جدید n \
			- تغذیه فرم t \f \
			- \b Backspace •

# **متغیر String**

متغیررشته ای در جاوا نظیر سایر زبانهای برنامه نویسی مشخص می شوند قرار دادن یک دنباله از کاراکترها بین یـک جفـت از علامـات نقل قول ، در زیر نمونه هایی از متغیررشته ای را مشاهده می کنید .

"Hello world" "tow\nlines" "\"This is in quotes\"

پیش آیندها و نشانه گذاریهای مبنای هشت / شانزده که برای متغیر کاراکترها توصیف شد ، بهمان روش در داخـل متغیـررشـته ای کـار می کنند . یک نکته مهم درباره رشته های جاوا این است که آنها باید روی یک خط شروع شده و پایان یابد . بـرخلاف زبانهـای دیگـر در جاوا ادامه خط در خطهای دیگر مجاز نیست . نکته : حتما" می دانید که در اکثر زبانهای دیگر شاملC و++C و ، رشته ها بعنـوان آرایه های کاراکتری پیاده سازی می شوند . اما در جاوا این حالت وجـود نـدارد . رشـته هـا از نـوع اشـیائ هسـتند . بعـدا" مـی بینیـد از آنجاییکه جاوا پیاده سازی می کند .

# **The simple Types ساده انواع**

جـاوا هشـت نـوع سـاده ( یـا ابتـدایی ) از داده را تعریـف مـی کنـد.double ،.float ،.char ،.long ، : short bbyte int، boolean، این انواع را می توان در چهار گروه بشرح زیر دسته بندی نمود :

integers اعداد صحیح:

این گروه دربرگیرندهshort ، byte ،، short،وlong و میباشد که مختص ارقام علامتدار مقدار کل whole-valued signed) (numbersمیباشد .

: اعشاری اعداد floating-point number

این گروه دربرگیرنده float وdouble است که معرف اعدادی است با دقت زیاد .

 characters کاراکترها : ( این گروه فقط شامل char بوده که نشانه هایی نظیر حروف و ارقـام را در یـک مجموعـه خـاص از کاراکترها معرفی می کند .

Boolean بولی : این گروه فقط شامل boolean است . که نوع خاصی ازمعرفی و بیان مقادیر صحیح / ناصحیح می باشد .

شما می توانید از این انواع همانطوریکه هستند استفاده کرده ، یا آرایه ها و انواع کلاسهای خود را بسـازید . انـواع اتمـی معـرف مقـادیر تکی و نه اشیائ پیچیده هستند . اگر چه جاوا همواره شی ئ گرا است ، اما انواع ساده اینطور نیستند . ایـن انـواع ، مشـابه انـواع سـاده ای هستند که در اکثر زبانهای غیر شی ئ گرا مشاهده می شود . دلیل این امر کارایی است . ساختن انواع ساده در اشیائ سبب افـت بـیش از حد کارایی و عملکرد می شود . انواع ساده بگونه ای تعریف شده اند تا یک دامنه روشن و رفتـاری ریاضـی داشـته باشـند . و زبانهـایی نظیرC و++C و امکان می دهند تا اندازه یک عدد صحیح براساس ملاحظات مربوط به محیط اجرایی تغییر یابـد . امـا جـاوا متفـاوت عمل می کند . بدلیل نیازهای موجود برای قابلیت حمل جاوا ، کلیه انواع داده در این زبان دارای یک دامنه کاملا" تعریف شده هسـتند . بعنوان مثال یک int همیشه 32 بیتی است ، صرفنظر از اینکه زیر بنای خاص محیطی آن چگونه باشد . این حالت به برنامه هـای نوشـته شده

اجازه می دهد تا با اطمینان و بدون در نظر گرفتن معماری خاص یک ماشین اجرا شوند. در حالیکه مشخص کردن دقیق اندازه یک عدد صـحیح ممکـن اسـت در برخـی محـیط هـا سـبب افـت عملکـرد شـود ، امـا بـرای رسـیدن بـه خاصـیت قابلیـت حمـل پرداخـت .

#### **انواع اعداد اعشاری**

اعداد اعشاری یا همان اعداد حقیقی برای ارزش گذاری عبارتهایی که نیازمند دقت بیشتری هستند ، استفاده می شـوند . بعنـوان نمونـه ، محاسباتی نظیرریشه دوم و محاسبات مثلثاتی نظیر سینوس و کسینوس منجربه جوابهایی می شوند که برای تعیـین دقـت آن نیـاز بـه نـوع عدد اعشاری می باشد . جاوا یک مجموعه استاندارد (IEEE-754) از انواع عدد اعشاری و عملگرها را پیاده سازی می کند. دو نـوع عـدد اعشـاری تعریـف شـده یعنـیfloat وdouble و هسـتند کـه بترتیـب معـرف دقـت معمـولی و مضـاعف مـی باشـند . پهنا و دامنه آنها را در زیر نشان داده ایم :

دامنه پهنا بر حسب تعداد بیت نام

double 64 1.7e-308 to 1.7e+308

# float 32 3.4e-038 to 3.4e+038

هر یک از انواع اعشاری را متعاقبا" مورد بررسی قرار می دهیم .

#### **float**

این نوع مشخص کننده یک مقدار با دقت معمولی بوده که از 32 بایت حافظه استفاده می کند . دقت معمـول روی بعضـی پردازنـده هـا سریعتر بوده و نسبت به دقت مضاعف نیمی از فضا را اشغال می کند ، اما هنگامیکه مقادیر خیلی بزرگ یا خیلی کوچـک باشـند ، دقـت خود را از دست میدهد . متغیرهای نوع float برای زمانی مناسب هستند که از یک عضو کسری استفاده می کنیـد امـا نیـازی بـه دقـت خیلی زیاد ندارید . بعنوان مثال ، نوع float برای معرفی دلار و سنت بسیار مناسب است;float hightemp/ lowtemp .

# **double**

دقت مضاعف که با واژه کلیدی double معین می شود برای ذخیره کردن یک مقدار 64بیت فضا را اشغال می کند . دقت مضـاعف روی برخی پردازنده های جدید که برای محاسـبات ریاضـی بـا سـرعت زیـاد بهینـه شـده انـد ، واقعـا" سـریعتراز دقـت معمـولی عمـل می کند . کلیه توابع مثلثاتی نظیر sin ()، cos()و sqrt ()مقادیر مضاعف را برمی گردانند . هنگام اجرای محاسبات مکررکـه نیـاز به حفظ دقت دارید و یا هنگام کار با ارقام خیلی بزرگ double بهترین انتخاب است . در زیر برنامه ای را مشاهده می کنیـد کـه از doubleاستفاده نمود تا محیط یک دایره را محاسبه کند :

```
 // Compute the area of a circle. 
 class Area { 
 public static void main(String args[] ){ 
 double pi/ r/ a; 
r = 10.8; // radius of circle
pi = 3.1416; // pi/ approximately
a = pi * r * r; // compute area
 System.out.println("Area of circle is " + a); 
 } 
 }
```
در جاوا از نوع داده char برای ذخیره کردن کاراکترها استفاده می شود . اما برنامه نویسانC و++C و آگـاه باشـند کـه char در جاوا مشابه char در زبانهای C و++C نیست . در زبانهایC و++C و ، نوع char یک نوع عدد صحیح با پهنای 8 بیت اسـت . اما جاوا متفاوت عمل می کند . جاوا از کدهای جهانی (unicode (برای معرفی کاراکترها استفاده مـی کنـد . کـدهای جهـانی یـک مجموعـه کـاملا" جهـانی از کاراکترهـا هسـتند کـه مـی تواننـد همـه کاراکترهـا را معرفـی نماینـد . ایـن مجموعـه شـامل دههـا مجموعــــه کوچـــک تــــر کــــاراکتری نظیــــر Katakana ،Hebrew ،، Cyrillic،،Arabic ،،Greek ، Latin ، Hangul، و امثال آن است .

برای این منظور ، 16 بیت مورد نیاز است . بنابراین char در جاوا یک نوع 16 بیتی است . دامنهchar از 0ز تا 536/65 می باشد . در نـوع char مقـدار منفـی وجـود نـدارد . مجموعـه اسـتاندارد کاراکترهـا موسـوم بـه ASCII همچـون گذشـته دارای دامنـه از 0 تـا 127 و مجموعـه کاراکترهـای 8 بیتـی توسـعه یافتـه موسـوم بـه -1Latin-lso دارای دامنـه از 0 تـا 255 مـی باشـند . چون در جاوا امکان نوشتن ریز برنامه ها برای کاربری جهانی وجود دارد ، بنظر می رسد کـه بهتـراسـت جـاوا از کـدهای جهـانی بـرای معرفی کاراکترها استفاده نماید .

البته بکار بردن کدهای جهانی درمورد زبانهایی نظیر انگلیسی ،آلمانی ،اسپانیایی یا فرانسوی کـه کاراکترهـای آنهـا را مـی تـوان براحتـی داخل 8 بیت جای داد ، تا حدی سبب نزول کارآیی خواهد شد . اما این بهایی است که برای رسیدن به قابلیت حمل جهانی در برنامه ها

بایــد پرداخــت . نکتــه : اطلاعــات بیشــتر دربــاره کــدهای جهــانی را در آدرســهای وب زیــر پیــدا خواهیــد نمــود :

http://www .unicode .org http://www .stonehand .com/unicode .html در زیر برنامه ای را مشاهده می کنید که متغیرهای char را نشان می دهد :

```
 // Demonstrate char data type. 
 class CharDemo { 
 public static void main(String args[] ){ 
 char ch1/ ch2; 
ch1 = 88; // code for X
ch2 = 'Y:
 System.out.print("ch1 and ch2 :"); 
System.out.println(ch1 + " " + ch2);
 } 
 }
```
این برنامه خروجی زیررا نشان خواهد داد

: ch1 and ch2 :xy

دقت کنید که مقدار 88به 1ch نسبت داده شده ، که مقدار متناظر با حرف x در کـد ) ASCII و کـد جهـانی ) اسـت . قـبلا" هـم گفتیم که مجموعه کاراکتریASCII 127َ مقدار اولیه در مجموعه کاراکتری کـدهای جهـانی را اشـغال کـرده اسـت . بهمـین دلیـل کلیــه فــوت و فنهــای قــدیمی کــه قــبلا "بــا کاراکترهــا پیــاده کــرده ایــد ، در جــاوا نیــز بــه خــوبی جــواب مــی دهنــد . اگر چه انواع char عدد صحیح محسوب نمی شوند ، اما در بسیاری از شرایط می توانید مشابه عدد صحیح با آنهـا رفتـار کنیـد . بـدین ترتیــب قادریــد دو کــاراکتر را بــا هــم جمــع نمــوده و یــا اینکــه مقــدار یــک متغیــر کــارکتری را کــاهش دهیــد . بعنــوان مثال ، برنامه زیررا در نظر بگیرید :

 // char variables behave like integers. class CharDemo2 { public static void main(String args[] ){ char ch1;  $ch1 = 'X':$  System.out.println("ch1 contains " + ch1); ch1++; // increment ch1 System.out.println("ch1 is now " + ch1); } }

خروجی این برنامه بشرح زیر خواهد بود

 : ch1 contains x ch1 is now y

در برنامه ابتدا مقدارx به 1ch داده میشود . سپس 1ch افزایش می یابد . این روال باعث می شود تا 1ch حرف y را اختیار کند،

که کاراکتر بعدی در ترتیب ASCII و کدهای جهانی )می باشد .

# **boolean**

جاوا یک نوع ساده موسوم به boolean برای مقادیر منطقی دارد . این نوع فقط یکی از مقادیر ممکنtrue یاfalse ا را اختیار می

کند . این نوعی است که توسط کلیه عملگرهای رابطه ای نظیرb شرطی که دستورهای کنترلی نظیرfor و آو را مدیریت می کنند ،

استفاده می شود .

در زیر برنامه ای مشاهده می کنید که نوع boolean را نشان می دهد :

```
 // Demonstrate boolean values. 
 class BoolTest { 
 public static void main(String args[] ){ 
 boolean b; 
b = false; System.out.println("b is " + b); 
b = true;System.out.println("b is " + b);
 // a boolean value can control the if statement 
 if(b )System.out.println("This is executed."); 
b = false; if(b )System.out.println("This is not executed."); 
 // outcome of a relational operator is a boolean value 
System.out.println("10 > 9 is " + (10 > 9));
 } 
 }
```
خروجی برنامه فوق بقرار زیر خواهد بود :

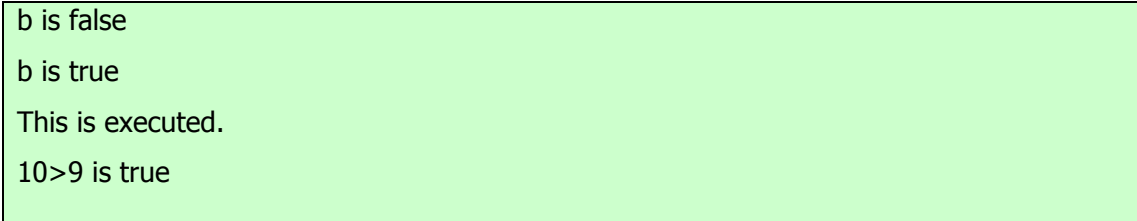

درباره این برنامه سه نکته جالب توجه وجود دارد . اول اینکه وقتی که مقدارboolean توسط println ()خارج می شود ، مـی بینیـد کـه"true "یـا"false "ا بنمـایش درمـی آیـد . دوم اینکـه یـک متغیـر boolean بتنهـایی بـرای کنتـرل دسـتور if کفایـت می کند . دیگر نیازی به نوشتن یک دستور if بقرار زیر نخواهد بود( ...true == b(if : یک مقدار> سوم اینکه ، پی آمد یک عملگررابطه ای نظیر boolean است . بهمین دلیل است که عبارت 9 َ<10 مقـدار true را نمایش می دهد . علاوه براین ، مجموعه ی از پرانتزهایی که عبارت 9 َ<10 را محصور کرده اند ، ضروری است زیرا عملگر

# **عملگرهای منطقی بولی boolean**

عملگرهای منطقی بولی که در زیر نشان داده ایم فقط روی عملوندهای بولی عمل می کنند . کلیه عملگرهای منطقی بـاینری دو مقـدار booleanرا ترکیب می کنند تا یک مقدار منتج boolean ایجاد نمایند .

نتیجه آن عملگر

AND

منطقیOR &

منطقیXOR |

)  $\wedge$  OR (خارج

مدار کوتاهAND ||

مدار کوتاهNOT &&

یکانی منطقی !

انتساب =& AND

انتساب =| OR

انتساب =^ XOR

مساوی با ==

نامساوی با =!

if-then-else :? تایی سه

عملگرهای بولی منطقی& ، |،، ^، روی مقادیر Boolean همانطوری که روی بیت های یک عـدد صـحیح رفتـار مـی کننـد ، عمـل خواهند کرد . عملگر منطقی ! حالت بولی را معکوس می کند :

!false=true t!true=false

جدول بعدی تاثیرات هریک از عملیات منطقی را نشان می دهد :

A B A|B A&B A^B !A False False False False False True True False True False True False False True True False True True True True True True False False

در زیر برنامه ای را مشاهده می کنید که تقریبا" با مثال Bitlogic قبلی برابر است ، اما در اینجـا بجـای بیـت هـای بـاینری روی مقـادیر

منطقی بولی عمل می کند :

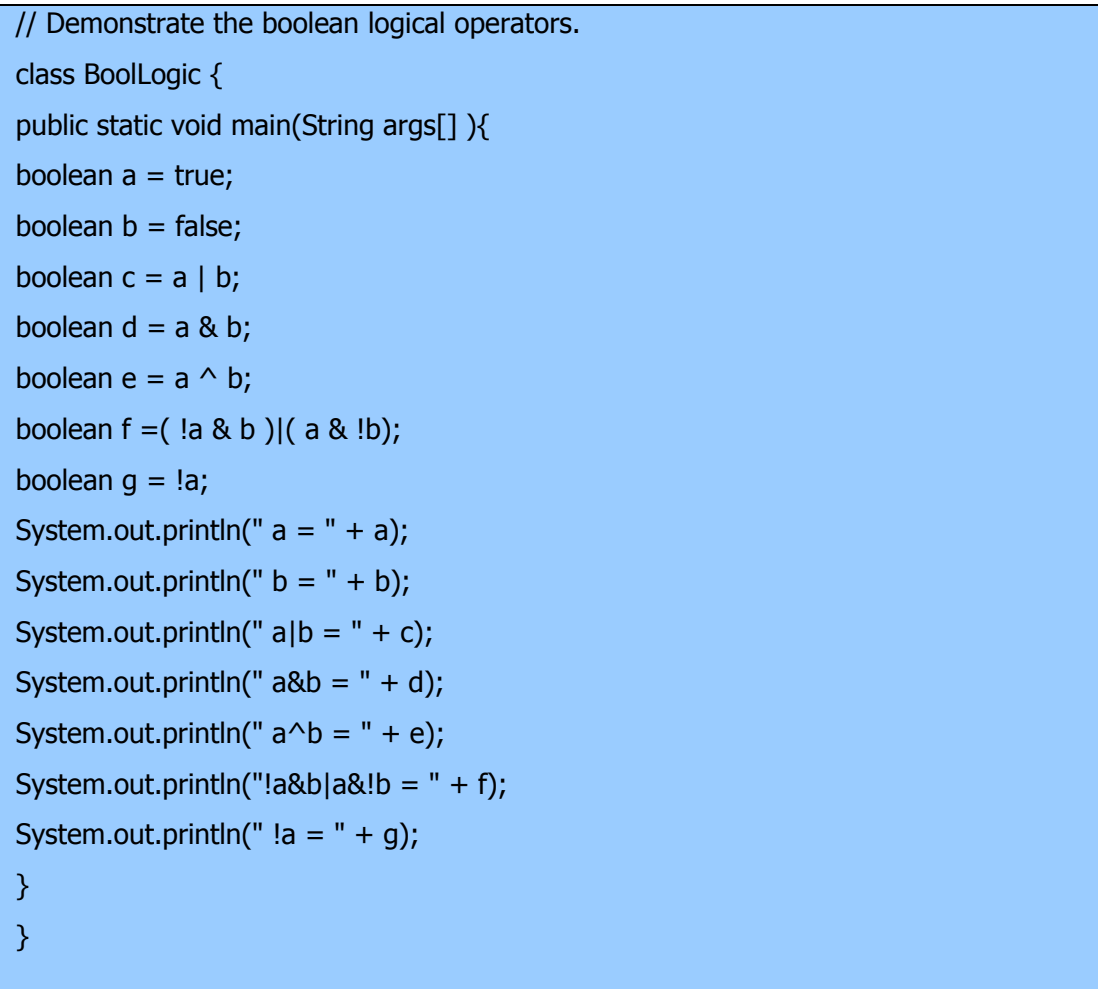

پس از اجرای این برنامه ، شما همان قوانین منطقی که برای بیت هـا صـادق بـود در مـورد مقـادیر boolean مشـاهده مـی کنیـد . در

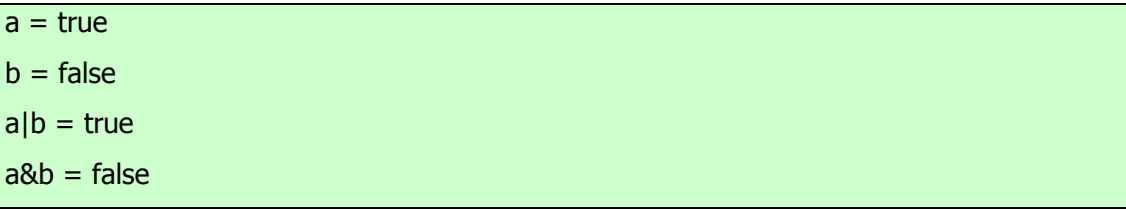

خروجی این برنامه مشاهده می کنید که معرفی رشته ای یک مقدار بولی درجاوا یکی از مقادیر لفظیtrue یا false است .

#### **عملگرهای منطقی مدار کوتاه**

جاوا دو عملگر بولی بسیار جالب دارد که در اکثر زبانهای دیگر برنامه نویسی وجود ندارند . این ها روایت ثانویه عملگرهـایAND و ORو بولی هستند و بعنوان عملگرهای منطقی مدار کوتاه معرفی شده اند. در جدول قبلی می بینید که عملگر OR هرگاه که A معادل trueباشد، منجر به true می شود، صرفنظراز اینکه B چه باشد .بطور مشابه ،عملگر AND هرگاه A معادل false باشد منجربه falseمی شود. صرفنظر از اینکه B چه باشد . اگراز اشکال ||و&& و بجای |و& و استفاده کنید، هنگامیکه حاصل یک عبارت مـی تواند توسط عملوند چپ بتنهایی تعیین شود ، جاوا دیگر به ارزیابی عملوند راست نخواهـد پرداخـت . ایـن حالـت بسـیار سـودمند اسـت بخصوص وقتی که عملوند سمت راست بستگی به عملوند سمت چپ وtrue یـاfalse ا بـودن آن بـرای درسـت عمـل کـردن داشـته باشد . بعنوان مثال ، کد قطعه ای زیر به شما نشان می دهد چگونه می توانید مزایای ارزیابی منطقی مدار کوتاه را استفاده نموده تا مطمئن شوید که عملیات تقسیم قبل از ارزیابی آن معتبراست .

if(denom  $!= 0$  && num / denom  $> 10$ )

از آنجاییکه شکل مدار کوتاه AND یعنی && استفاده شده است ، هنگامیکه denom صفر باشد ، خطرایجـاد یـک اسـتثنائ حـین اجرا منتفی است . اگرهمین خط از کد را با اسـتفاده از رایـت تکـی AND یعنـی & بنویسـیم ، هـر دو عملونـد بایـد مـورد ارزیـابی قرار گیرند و هنگامیکه denom صفر باشد یک استثنائ حین اجرا بوجود می آید . در حالتهایی که شامل منطق بولی باشند : اسـتفاده از ارزیابیهای مدار کوتاهAND وOR و یک روش استاندارد است که روایتهای تک کـاراکتری عملگرهـا را منحصـرا "بـرای عملیـات رفتار بیتی قرار می دهد . اما استثنائاتی بر این قوانین وجود دارند . بعنوان مثال ، دستور زیررا در نظر بگیرید :

if(c==1 & e++ < 100 )  $d = 100$ ;

در اینجا استفاده از یک علامت & تکی اطمینان می دهد که عملیات افزایشی بهe

#### **اعلان نمودن اشیائ**

بدست آوردن اشیائ از یک کلاس ، نوعی پردازش دو مرحله ای است . اول ، باید یک متغیراز نوع همـان کـلاس اعـلان نماییـد . ایـن متغیریک شی ئ را تعریف نمی کند . در عوض ، متغیری است که می تواند به یک شی ئ ارجاع نماید .دوم ، باید یک کپی فیزیکـی

و واقعی از شی ئ بدست آورده و به آن متغیر منتسب کنید . می توانید اینکار را با استفاده از عملگر new انجام دهید . عملگر new بطور پویا ( یعنی در حـین اجـرا ) حافظـه را بـرای یـک شـی ئ تخصـیص داده و یـک ارجـاع بـه آن را برمـی گردانـد . ایـن ارجـاع (reference(کمابیش آدرس آن شی ئ در حافظه است که توسط new تخصیص یافته است . سپس این ارجـاع در متغیـر ذخیـره می شود. بدین ترتیب ، در جاوا، کلیه اشیائ کـلاس دار بایـد بصـورت پویـا تخصـیص یابنـ د. اجـازه دهیـد کـه بـه جزئیـات ایـن روال دقت نماییم . در مثال قبلی ، یک خط مشابه خط زیر برای اعلان یک شی ئ ازنوع Box استفاده شده

Box mybox = new Box();

این دستور دو مرحله گفته شده را با یکدیگرترکیب نموده است . برای اینکه هر یک از مراحل را روشن تردرک کنید، میتوان آن دستور را بصورت زیر بازنویسی نمود :

# Box mybox; // declare reference to object mybox = new Box(); // allocate a Box object

خط اول ، myBoxرا بعنوان یک ارجاع به شیئی از نوع Box اعلان می کنـد . پـس از اجـرای ایـن خـط ، myboxمحتـوی تهـی (null(خواهد داشت که نشانگرآن است که هنوز شی ئ بطور واقعی بوجود نیامده است . هـرتلاشـی بـرای اسـتفاده از myboxدر این مرحله سبب بروز خطای زمان کامپایل (compile-time error) خواهد شد . خط بعدی یک شی ئ واقعـی را تخصـیص داده و یک ارجاع از آن به mybox انجام می دهد . پس از اجرای خط دوم ، می توانید از mybox بعنـوان یـک شـی ئ Box اسـتفاده نماییــد . امــا در واقعیــتmybox خیلــی ســاده آدرس حافظــه شــی ئ واقعــی Box را نگهــداری مــی کنــد . تــاثیرایــن دو خط کد را در شکل زیر نشان داده ایم .

نکته : کسانی که با C++/C آشنایی دارند احتمالا" توجه نموده اند که ارجاعات شی ئ مشابه اشاره گرها هستند . این تشابه تا حـدود زیادی صحیح است . یک ارجاع شی ئ (object reference) مشابه یک اشاره گر حافظه است . مهمترین تفاوت و کلیـد ایمنـی در جاوا این است که نمی توانید از ارجاعات همچون اشاره گرهای واقعی استفاده نمایید . بدین ترتیـب ، نمـی توانیـد ارجـاع شـی ئ را بعنوان اشاره ای به موقعیت دلخواه حافظه یا بعنوان یک عدد صحیح بکار برید .

Statement Effect Box mybox; //( null ) mybox

mybox Width = new Box  $()$ 

mybox Height Depth Box object

#### **نگاهی دقیقتر به new**

شکل عمومی عملگر new بقرار زیر می باشد :

## $class\text{-}var = new classname()$ ;

در اینجا class-var یک متغیر از نوع کلاسی است که ایجاد کرده ایم class name . نام کلاسی است کـه مـی خـواهیم معرفـی کنیم . نام کلاس که بعد از آن پرانتزها قرار گرفته اند مشخص کننده سازنده (constructor (کلاس است . سازنده تعریف می کنـد که وقتی یک شی ئ از یک کلاس ایجاد شود ، چه اتفاقی خواهد افتاد . سازنده ها بخش مهمی از همه کلاسها بوده و خصلتهای بسـیار قابــل تــوجهی دارنــد . بســیاری از کلاســهای دنیــای واقعــی (world-real (بطــور صــریحی ســازندگان خــود را داخل تعریف کلاس ، معرفی می کنند . اما اگر سازنده صریحی مشخص نشده باشد ، جاوا بطور خودکار یک سـازنده پـیش فـرض را عرضه می کند . درست مثل حالت . Box در این مرحله ، ممکن است تعجب کنید که چرا از new برای مواردی نظیراعداد صـحیح وکاراکترها استفاده نمی شود. جواب این است که انواع ساده در جاوا بعنوان اشیائ پیـاده سـازی نمـی شـوند . در عـوض ، آنهـا بعنـوان متغیرهای عادی پیاده سازی می شوند. اینکار برای افزایش کارایی انجام می گیرد. جاوا قادراست بدون استفاده از رفتارهای خاص نسبت به اشیائ، این انواع ساده را بطور موثری پیاده سازی کند .نکته مهم این است که new حافظـه را بـرای یـک شـی ئ طـی زمـان اجـرا تخصیص می دهد .

مزیت این روش آن است که برنامه شما میتواند اشیائ مورد نیازش را طی زمان اجرای برنامه ایجـاد کنـد . امـا از آنجاییکـه محـدودیت حافظه وجود دارد ، ممکن است new بعلت عدم کفایت حافظه نتواند حافظه را بـه یـک شـی ئ تخصـیص دهـد . اگـر چنـین حـالتی پیش بیاید، یک استثنائ حین اجرا واقع خواهد شد .ولی در زبانهای C++/C در صورت عدم موفقیت ، مقدار تهی (null (برگردان می شود .

اجازه دهید یکبار دیگرتفاوت بین یک کلاس و یک شی ئ را مرور کنیم . یک کلاس یک نوع جدید داده را ایجاد مـی کنـد کـه مـی توان برای تولید اشیائ از آن نوع استفاده نمود. یعنی یک کلاس یـک چهـارچوب منطقـی ایجـاد مـی کنـد کـه ارتبـاط بـین اعضـائ را توصیف می نماید . هنگامیکه یک شی ئ از یک کلاس را اعلان می کنیـد ، در حقیقـت نمونـه ای از آن کـلاس را بوجـود آورده ایـد. بدین ترتیب ، کلاس یک ساختار منطقی است . یک شی دارای واقعیت فیزیکی است . ( یعنی یک شی ئ فضـایی از حافظـه را اشـغال در ذهن داشته باشید .

#### **عملگرها**

جــاوا یــک محــیط عملگــر غنــی را فــراهم کــرده اســت . اکثــر عملگرهــای آن را مــی تــوان در چهــار گــروه طبقــه بنــدی نمود :حسابی arithmeticرفتار بیتی bitwise رابطه ایralational و منطقی logical جاوا همچنین برخـی عملگرهـای اضـافی برای اداره حالتهای خاص و مشخص تعریف کرده است . نکته : اگر با C++/C آشنایی دارید ، حتما" خوشحال می شوید که بدانید کارکرد عملگرها در جاوا دقیقا"مشابه با C++/C است . اما همچنان تفاوتهای ظریفی وجود دارد .

#### **عملگرهای حسابی operators Arithmetic**

عملگرهای حسابی در عبارات ریاضی استفاده مـی شـوند و طریقـه اسـتفاده از آنهـا بهمـان روش جبـری اسـت . جـدول بعـدی فهرسـت عملگرهای حسابی را نشان می دهد : نتیجه آن عملگر اضافه نمودن + تفریق نمودن : همچنین منهای یکانی ضرب \* تقسیم / تعیین باقیمانده % افزایش ++ انتساب اضافه نمودن =+ انتساب تفرق نمودن -= انتساب ضرب نمودن =\* انتساب تقسیم نمودن =/ انتساب تعیین باقیمانده =% کاهش - -

عملوندهای مربوط به عملگرهای حسابی باید از نوع عددی باشند . نمی توانید از این عملگرها روی نوع boolean استفاده کنید ، امـا روی انـواع char قابـل اسـتفاده هسـتند ، زیـرا نـوع char در جـاوا بطـور ضـروری زیـر مجموعـه ای از int اسـت . **عملگرهای اصلی حسابی**

عملیات اصلی حسابی جمع ، تفریق ، ضرب و تقسیم همانطوریکه انتظار دارید برای انواع عددی رفتار مـی کننـد . عملگـرتفـرق نمـودن همچنین یک شکل یکانی دارد که عملوند تکی خود را منفی ( یا خنثی ) می کند . بیاد آورید هنگامیکه عملگر تقسیم به یک نوع عـدد صحیح اعمال می شود ، هیچ عنصری کسری یا خرده به جواب ملحق نمی شود . برنامه ساده بعدی نشاندهنده عملگرهای حسابی است . این برنامه همچنین تفاوت بین تقسیم اعشاری و تقسیم عدد صحیح را توضیح می دهد .

// Demonstrate the basic arithmetic operators.

```
 class BasicMath { 
 public static void main(String args[] ){ 
 // arithmetic using integers 
 System.out.println("Integer Arithmetic"); 
int a = 1 + 1;int a = a * 3;
int a = b / 4;
int a = c - a;
int a = -d;
System.out.println("a = " + a);
System.out.println("a = " + b);
System.out.println("a = " + c);
System.out.println("a = " + d);
System.out.println("a = " + e);
 // arithmetic using doubles 
 System.out.println("\nFloating Point Arithmetic"); 
double da = 1 + 1;
double db = da * 3;double dc = db / 4;
double dd = dc - a;
 double de =- dd; 
System.out.println("da = " + da);
System.out.println("db = " + db);
System.out.println("dc = " + dc);
System.out.println("dd = " + dd);System.out.println("de = " + de);
 } 
 }
```
خروجی این برنامه بقرار زیر می باشد :

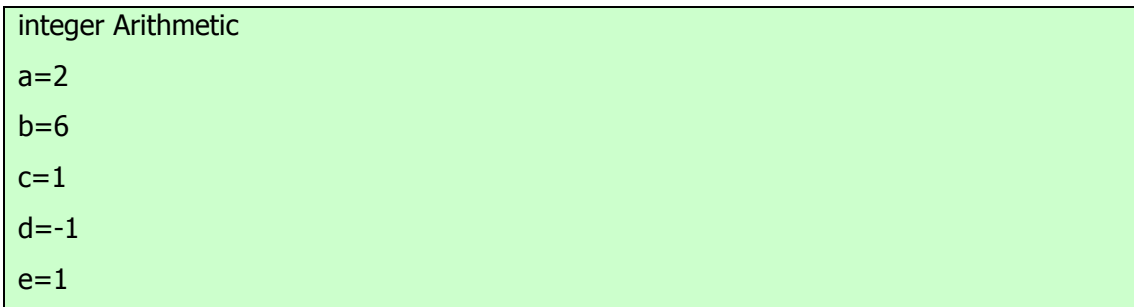

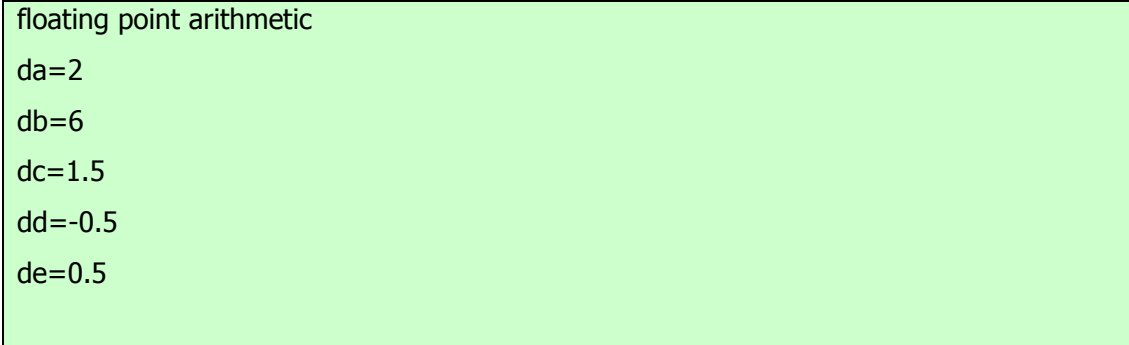

**عملگر تعیین باقیمانده operator Modulus The** 

عملگرتعیین باقیمانده یعنی % ، باقیمانده یک عملیات تقسیم را برمی گرداند .این عملگر برای انواع عدد اعشاری و انواع عدد صحیح قابل استفاده است . ( اما در C++/C این عملگرفقط در مورد انواع عدد صحیح کاربرد دارد . ) برنامه بعدی نشان دهنده عملگر % می باشد :

 // Demonstrate the % operator. class Modulus { public static void main(String args[] ){ int  $x = 42$ ; double  $y = 42.3$ ; System.out.println("x mod  $10 = " + x % 10$ ); System.out.println("y mod  $10 = " + y % 10$ ); } }

هنگامیکه این برنامه را اجرا می کنید ، خروجی زیر حاصل می شود :

```
x \mod 10=2y mod 10=2.3
```
# **عملگرهای انتساب حسابی operators Assignment Arithmetic**

جاوا عملگرهای ویژه ای را تدارک دیده که با استفاده از آنها می توان یک عملیات حسابی را با یک انتساب ترکیب نمود . احتمالا"

می دانید که دستوراتی نظیر مورد زیردر برنامه نویسی کاملا" رایج هستند :

 $a = a + 4;$ 

در جاوا ، می توانید این دستور را بصورت دیگری دوباره نویسی نمایید :

 $a += 4;$ این روایت جدید از عملگرانتساب =+ استفاده می کند هر دو دستورات یک عمل واحد را انجام می دهند : آنها مقدارa را4 ا واحـد افزایش می دهند . اکنون مثال دیگری را مشاهده نمایید :

 $a = a \frac{9}{6}$  2:

که می توان آن را بصورت زیر نوشت :

a  $% = 2$ ;

در این حالت %= باقیمانده /2a را گرفته و حاصل را مجددا"درa ر قرار می دهد .عملگرهای انتسابی برای کلیه عملگرهای حسـابی و دودوئی ( باینری ) وجود دارند . بنابراین هر دستور با شکل :

Var = var op expression;

عبارت عملگر متغیر متغیر را می توان بصورت زیر دوباره نویسی نمود :

 $var op = expression;$ 

عبارت عملگر متغیر عملگرهای انتساب دو مزیت را بوجود می آورند . اول اینکه آنها یک بیت از نوع بندی را برای شـما صـرفه جـویی می کنند ، زیرآنها کوتاه شده شکل قبلی هستند .دوم اینکه آنها توسط سیستم حین اجرای جاوا بسـیار کـاراتراز اشـکال طـولانی خـود پیاده سازی می شوند. بهمین دلایل ، در اکثر برنامه های حرفه ای نوشته شده با جـاوا ایـن عملگرهـای انتسـاب را مشـاهده مـی کنیـد . در زیر برنامه ای وجود دارد که چندین عملگرانتساب op را نشان می دهد :

 // Demonstrate several assignment operators. class OpEquals { public static void main(String args[] ){ int  $a = 1$ ; int  $b = 2$ ; int  $c = 3$ ;  $a += 5;$  $b^* = 4;$ 

 $c$  +=  $a * b$ ; c  $% = 6$ ; System.out.println(" $a = " + a$ ); System.out.println(" $b = " + b$ ); System.out.println(" $c = " + c$ ); } }

خروجی این برنامه بقرار زیر می باشد :

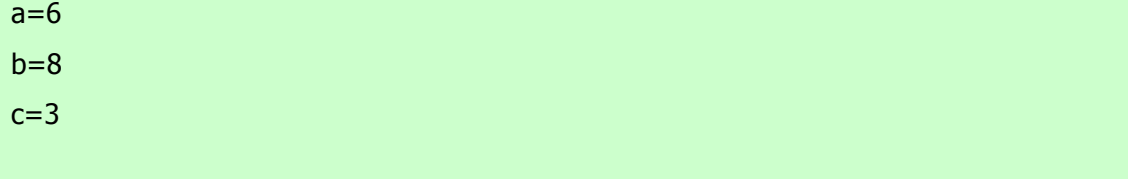

**افزایش و کاهش Decrement and Increment** 

علامات ++ و -- عملگرهای افزایشی و کاهشی جاوا هستند . این عملگرها را قبلا "معرفی کرده ایم . در اینجـا آنهـا را بـا دقـت بیشـتری بررسی می کنیم . همانگونه که خواهید دید ، این عملگرها خصلتهای ویژه ای دارند که بسـیار جالـب توجـه اسـت . بحـث دربـاره ایـن عملگرها را از نحوه کار آنها شروع می کنیم . عملگرافزایشی ، عملونـد خـود را یـک واحـد افـزایش مـی دهـد . عملگـر کاهشـی نیـز عملوند خود را یک واحد کاهش می دهد . بعنوان مثال ، دستور زیررا

 $x = x + 1;$ 

می توان با استفاده از عملگر افزایشی بصورت زیر دوباره نویسی نمود :

 $x++;$ 

بطور مشابهی ، دستور زیررا

 $x = x - 1$ ;

می توان بصورت زیر باز نویسی نمود :

x--;

این عملگرها از آن جهت که هم بشکل پسوند جایی که بعد از عملوند قرار می گیرند و هم بشکل پیشوند جایی که قبل از عملونـد قـرار می گیرند ظاهر می شوند کاملا" منحصر بفرد هستند. در مثالهای بعدی هیچ تفاوتی بین اشکال پسـوندی و پیشـوندی وجـود نـدارد . امـا هنگامیکه عملگرهای افزایشی و کاهشی بخشی از یک عبارت بزرگترهستند ، آنگاه یک تفاوت ظریف و در عین حال پرقدرت بـین دو شکل وجود خواهد داشت . در شکل پیشوندی ، عملوند قبل از اینکه مقدار مورد استفاده در عبارت بدست آید ، افزایش یا کـاهش مـی یابد . در شکل پسوندی ، ابتدا مقدار استفاده در عبارت بدست می آید ، و سپس عملوند تغییر می یابد . بعنوان مثال:

$$
x=42;
$$

 $y = ++x;$ 

در این حالت ، همانطوریکه انتظار دارید y معادل 43 می شود ، چون افزایش قبل از اینکهx به y منتسب شود ، اتفاق می افتد . بدین ترتیب خط ++=y معادل دو دستور زیراست :

 $x = x + 1;$  $y = x$ ;

اما وقتی که بصورت زیر نوشته می شوند :

 $x = 42;$  $y = x + +$ ;

مقدار x قبل از اینکه عملگرافزایشی اجرا شود ، بدست می آید ، بنابراین مقـدار y معـادل 42 مـی شـود . البتـه در هـر دو حالـت x معادل 43 قرار می گیرد . در در اینجا ، خط ++x=y معادل دو دستور زیراست :

 $y = x;$  $x = x + 1$ ;

برنامه بعدی نشان دهنده عملگرافزایشی است .

 // Demonstrate ++. class IncDec { public static void main(String args[] ){ int  $a = 1$ ; int  $b = 2$ ; int c; int d;  $c = ++b;$  $d = a + +;$ 

 $c++;$ System.out.println(" $a = " + a$ ); System.out.println(" $b = " + b$ ); System.out.println(" $c = " + c$ ); System.out.println(" $d = " + d$ ); } }

خروجی این برنامه بقرار زیر می باشد :

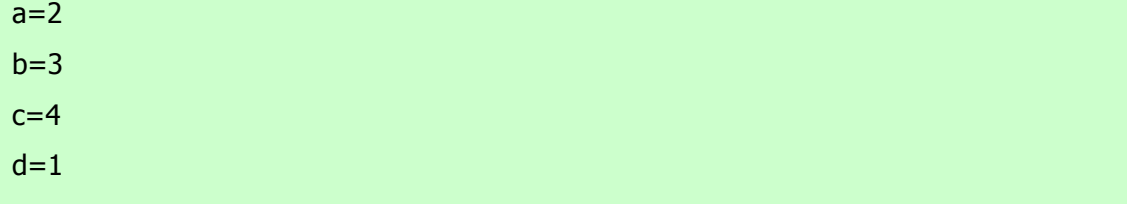

عملگرهای رفتار بیتی The Bitwise operators جاوا چندین عملگر رفتار بیتی تعریف نمـوده کـه قابـل اعمـال روی انـواع عـدد صحیح شاملlong ، int،، long،وbyte و می باشند . این عملگرها روی بیت های تکی عملوندهای خود عمل می کنند . این عملگرها را در جدول زیر خلاصه نموده ایم :

نتیجه آن عملگر

Bitwise unary Not

Notیکانی رفتار بیتیAND Bitwise ~

& Bitwise ORبیتی رفتارAND

| Bitwise exclusive ORبیتی رفتارOR

ORخارج رفتار بیتیright shift ^

shift right zero fillبراست حرکت <<

<<<حرکت براست پر شده با صفرleft shift

>>حرکت به چپBitwise AND assignment

&= Bitwise OR assignmentبیتی رفتار AND انتساب

|= Bitwise exclusive OR assignmentبیتی رفتار OR انتساب

 $\wedge$  = shift right assignment خارج رفتار بیتی

 = >>shift right zero fill assignmentراست حرکت انتساب  $=$  >>>shift left assignment انتساب حرکت براست پر شده با صفر انتساب حرکت به چپ=>>

از آنجاییکه عملگرهای رفتار بیتی با بیت های داخل یک عدد صحیح سر و کار دارند ، بسیار مهم است بدانیم که این سر و کـار داشـتن چه تاثیری ممکن است روی یک مقدار داشته باشد . بخصوص بسیار سودمند است بدانیم که جاوا چگونه مقادیر عدد صحیح را ذخیـره نموده و چگونه اعداد منفی را معرفی می کند . بنابراین ، قبل از ادامه بحث ، بهتـراسـت ایـن دو موضـوع را باختصـار بررسـی نمـاییم . کلیه انواع صحیح بوسیله ارقام دودوئی ( باینری ) دارای پهنای بیتی گوناگون معرفی میشوند. بعنـوان مثـال ، مقـدار byte عـدد 42 در سیسـتم بـاینری معـادل 00101010 اسـت ، کـه هـریـک از ایـن نشـانه هـا یـک تـوان دو را نشـان مـی دهنـد کـه بـا 2 بـه تـوان 0 در بیت سمت راست شروع شده است . یا موقعیت بعدی بیت بطرف چپ 2'یا 2ا است و به طرف چپ بیت بعـدی 2 بـه تـوان 2یـا4 ا است ، بعدی 8 ، 16 ، 32 و همینطـور الـی آخـر هسـتند . بنـابراین عـدد 42 بیـت 1 را در موقعیتهـای اول ، سـوم و پـنجم ( از سـمت راسـت درنظربگیریـد ) دارد. بـدین ترتیـب 42 معـادل جمـع 5 بتـوان 2+3 بتـوان 2+1 بتـوان 2 یعنـی 32+8+2 مـی باشـد . کلیه انواع عدد صحیح ( باستثنائ ( char اعداد صحیح علامت دار هستند . یعنی که این انواع مقادیر منفی را همچون مقادیر مثبت می تواننـد معرفـی کننـد . جـاوا از یـک روش رمزبنـدی موسـوم بـه مکمـل دو (complement s'two (اسـتفاده مـی کنـد کـه در آن ارقام منفی با تبدیل ( تغییر 1به 0 و بالعکس ) کلیه بیت های یک مقدار و سپس اضافه نمودن 1 به آن معرفی می شوند . بعنوان مثـال بـرای معرفـی 42 ، ابتـدا کلیـه بیـت هـای عـدد 42 (00101010) را تبـدیل مـی نمـاییم کـه 11010101 حاصـل مـی شـود آنگاه 1 را به آن اضافه می کنیم . که حاصل نهایی یعنی 11010110 معرف عدد 42 خواهد بود . برای رمز گشایی یک عدد منفی ، کافی اسـت ابتـدا کلیـه بیـت هـای آن را تبـدیل نمـوده ، آنگـاه 1 را بـه آن اضـافه نمـاییم . -42 یعنـی 11010110 پـس از تبـدیل برابر 00101001 یا 41 شده و پس از اضافه نمودن 1 به آن برابر 42 خواهد شد . دلیل اینکه جاوا )واکثر زبانهای برنامه نویسـی )از روش مکمل دو (two's complement)استفاده می کنند ، مسئله تقاطع صفرها (Zero crossing) اسـت . فـرض کنیـد یـک مقدار byte برای صفر با 00000000 معرفی شده باشد. در روش مکمل یک (one's complement) تبدیل ساده کلیـه بیـت ها منجر به 11111111 شده که صفر منفی را تولید می کند

اما مشکل این است که صفر منفـی در ریاضـیات عـدد صـحیح غیـر معتبـر اسـت . ایـن مشـکل بااسـتفاده از روش مکمـل دو two's) (complementبرای معرفی مقادیر منفی حل خواهـد شـد . هنگـام اسـتفاده از روش مکمـل دو ، 1 بـه مکمـل اضـافه شـده و عـدد 100000000 تولید می شود . این روش بیت 1 را در منتهی الیه سمت چپ مقدار byte قرار داده تا رفتار مورد نظر انجـام گیـرد، جایی که 0با 0ا یکسان بوده و 11111111 رمزبندی شده 1 است . اگر چه در این مثال از یـک مقـدار byte اسـتفاده کـردیم ، امـا

.

همین اصول برای کلیه انواع عدد صحیح جاوا صدق می کنند . از آنجاییکه جـاوا از روش مکمـل دو بـرای ذخیـره سـازی ارقـام منفـی استفاده میکند و چون کلیه اعداد صحیح در جاوا مقادیر علامت دار هستند بکار بردن عملگرهای رفتار بیتی براحتی نتایج غیر منتظـره ای تولید می کند . بعنوان مثال برگرداندن بیت بالاتر از حد مجاز (high-order) سبب می شود تا مقدار حاصله بعنوان یک رقم منفـی تفسیر شود ، خواه چنین قصدی داشته باشید یا نداشته باشید . برای جلوگیری از موارد ناخواسته ، فقط بیاد آورید کـه بیـت بـالاتر از حـد (high-order) مجاز

علامت یک عدد صحیح را تعیین می کند، صرفنظر از اینکه بیت فوق چگونه مقدار گرفته باشد .

#### **عملگرهای منطقی رفتار بیتی**

عملگرهای منطقی رفتار بیتی شامل& ، |،، ^،، ~، هستند. جدول زیر حاصل هریک از این عملیات را نشان می دهد . در بحـث بعـدی بیاد داشته باشید که عملگرهای رفتار بیتی به بیت های منفرد داخل هر عملوند اعمال می شوند .

A B A|B A&B  $A^{\wedge}B \sim A$ 0 0 0 0 0 1 1 0 1 0 1 0 0 1 1 0 1 1 1 1 1 1 0 0

**NOT** 

# **رفتار بیتی**

عملگر NOT یکانی یعنی ~ که آن را مکمل رفتار بیتی (complement bitwise (هم می نامند ، کلیه بیت های عملوند خـود را تبــــدیل مــــی کنــــد . بعنــــوان مثــــال ، عــــدد 42 کــــه مطــــابق الگــــوی بیتــــی زیــــر اســــت : 00101010 پس از اعمال عملگر NOT بصورت زیرتبدیل می شود11010101 :

# **رفتار بیتیAND**

عملگر AND یعنی & اگرهر دو عملوند 1 باشند ، یک بیت 1 تولید می کند . در کلیه شرایط دیگریک صفرتولید می شود . مثـال زیررا نگاه کنید : 00101010 42 & 00001111 15 00001010 10

# **رفتار بیتیOR**

عملگر OR یعنی | بیت ها را بگونه ای ترکیب می کند که اگرهریک از بیت های عملوندها 1 باشد ، آنگاه بیت حاصله نیز 1 خواهـد بود . به مثال زیر نگاه کنید : 00102010 42 00001111 15

00101111 47

# **رفتار بیتیXOR**

عملگر XOR یعنی ^ بیت ها را بگونه ای ترکیب می کند که اگر دقیقا" یـک عملونـد 1باشـد ، حاصـل برابـر 1 خواهـد شـد . در غیـر اینصورت ، حاصل 0 می شود . مثال بعدی چگونگی کار این عملگررا نشان می دهد . این مثال همچنـین یکـی از خصـلتهای سـودمند عملگر XOR را نمایش می دهد . دقت کنید که هر جا عملوند دوم یک بیت 1 داشته باشد ، چگونه الگوی بیتـی عـدد 42 تبـدیل مـی شود . هر جا که عملوند دوم بیت 0 داشته باشد ، عملوند اول بدون تغییر می ماند . هنگام انجام برخی از انـواع عملکردهـای بیتـی ، ایـن خصلت بسیار سودمند است . 4200101010

 $^{\circ}$  00001111 15

00100101 37

# **استفاده از عملگرهای منطقی رفتار بیتی**

برنامه بعدی نشان دهنده عملگرهای منطقی رفتار بیتی است :

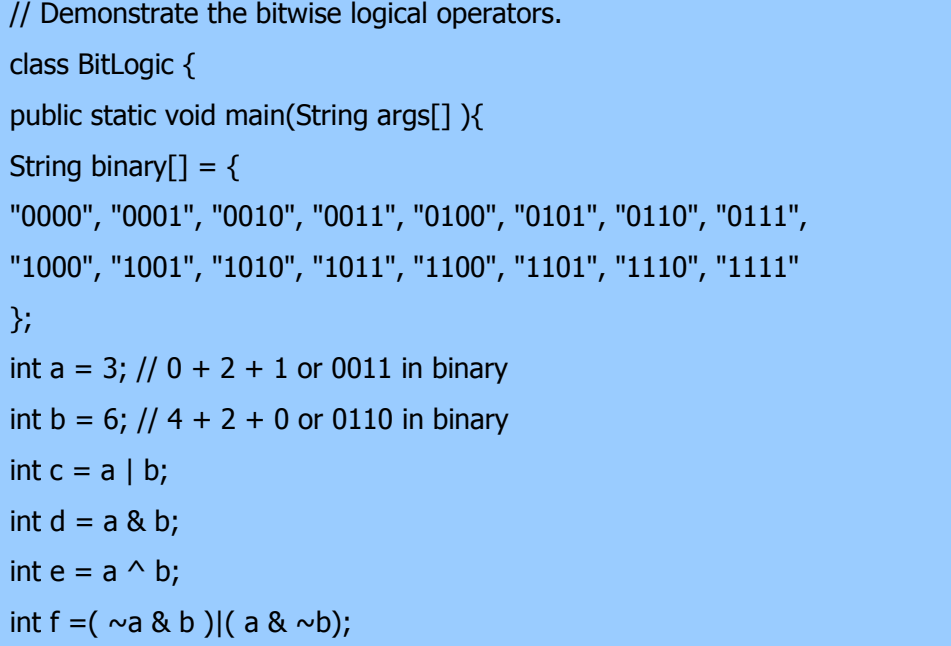

```
int g = \sim a \& 0 \times 0f;
```

```
System.out.println(" a = " + binary[a]);
System.out.println(" b = " + binary[b]);
System.out.println(" a|b = " + binary[c]);
System.out.println(" a&b = " + binary[d]);
System.out.println("a^b =" + binary[e]);
System.out.println("\sima&b|a&\simb = " + binary[f]);
System.out.println(" \sim a = " + binary[q]);
 } 
 }
```
در این مثال ، aوb و الگوهای بیتی دارند که کلیه چهار احتمال برای ارقام دو تایی بـاینری را معرفـی مـی کننـد . 0-0، 0-1،، 1-0،و 1-1و . می توانید مشاهده کنید چگونه |و& و روی هریک از بیت ها با توجه به نتایج درc وd و عمل مـی کننـد .مقـادیر نسـبت داده شده بهe وf و مشابه بوده و نشان دهنده چگونگی کار عملگر ^ می باشند . آرایه رشـته ای بـا نـام binary معرفـی ارقـام 0 تـا 15 را بصورت باینری و قابل خواندن برای انسان نگهداری می کند . در این مثال ، آرایه فوق طوری نمایه سازی شده تا معرفی باینری هریـک از نتایج را نشان دهد . آرایه طوری ساخته شده که معرفی رشته ای صحیح یک مقدار بـاینری n را در [n[binary ذخیـره مـی کنـد . مقدار va بوسیله عملگر oxof ا( 00001111 باینری ) عمل شده تا مقدار آن را بـه کمتـر از 16 کـاهش دهـد تـا بتـوان بـا استفاده از آرایه binary از آن چاپ گرفت . اکنون خروجی این برنامه بصورت زیر می باشد :

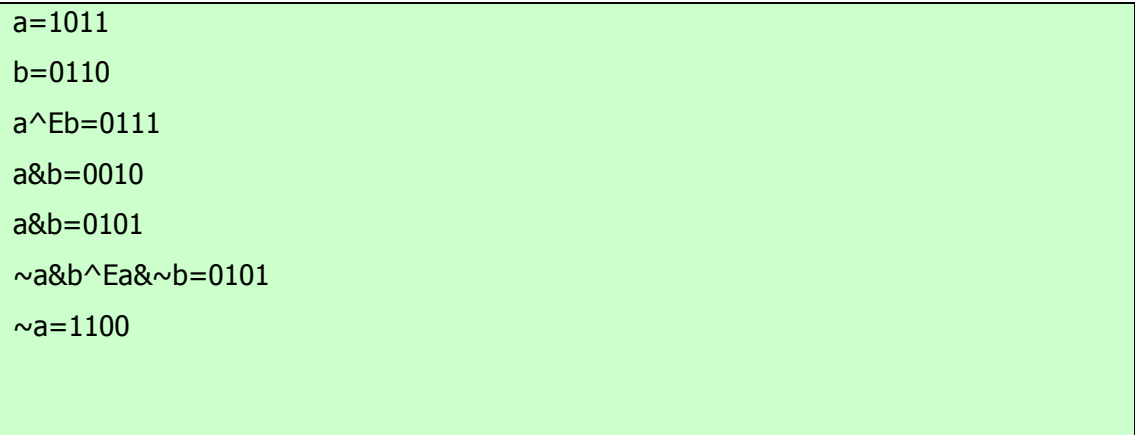

## **حرکت به چپ**

کلیه بیت های موجود در یک مقدار را به تعداد>> عملگر حرکت به چپ یعنی دفعات مشخص بطرف چپ منتقل می کند . شکل کلی آن بقرار زیر است :

Value << num

#### **تعداد دفعات مقدار**

در ایجا num مشخص کننده تعداد مکانهایی است که بیـت هـای موجـود در value بایـد کلیـه بیـت هـای موجـود در یـک مقـدار مشخص را>> به چپ انتقال یابند . بدین ترتیب بتعداد مکانهایی که در num مشخص شده بطرف چپ حرکت می دهـد . بـرای هـر بار حرکت به چپ ، بیت ) high-order بیش از حد مجاز ) منتقل شده و از دست خواهد رفت و یک صفر در طرف راست مقـدار ، جایگزین می شود . بدین ترتیب هنگامیکه یک حرکت به چپ روی یک عملوند int عمل می کند ، بیت های گذشـته از مکـان 31 از دست خواهند رفت . اگر عملوند یک long باشد، بیت ها پس از گذشتن از مکان 63 از دست میروند .هنگامیکه مقادیرbyte و shortو را انتقال می دهید ، ارتقائ خودکار انواع در جاوا نتایج غیر منتظره ای ایجاد می کند . حتما" مـی دانیـد کـه هنگـام ارزشـیابی عبارات ، مقادیرbyte وshort وبه int ارتقائ می یابند. بعلاوه جواب چنین عبارتی از نوع int خواهـد بـود .بنـابراین حاصـل یـک حرکت به چپ روی مقادیرbyte وshort و یک int خواهد بود و بیت های انتقال یافته به چپ تا زمانیکه از مکان بیت 31 نگذرند

، از دســـــت نمـــــی رونـــــد . عـــــلاوه بـــــراین ، یـــــک مقـــــدار منفـــــیbyte وshort و هنگامیکـــــه به int ارتقائ می یابد ، بسط علامت پیدا می کند . بنابراین بیت های بیش از حد مجاز با بیت 1 پر می شوند . بخاطراین دلایـل ، انجـام یک حرکت به چـپ روی byte وshort مسـتلزم آن اسـت کـه از بایـت هـای بـیش از حـد مجـاز در جـواب int دسـت بکشـید . بعنوان مثال ، اگریک مقدار byte را حرکت به چپ بدهید ، آن مقدار ابتدا به نوعint تبدیل شده و سپس انتقال خواهد یافت . باید سه بایـت بـالایی حاصـل را از دسـت بدهیـد . اگـر بخواهیـد حاصـل یـک مقـدار byte انتقـال یافتـه را بدسـت آوریـد . بایـد سـه بایت بالایی حاصل را از دست بدهید . آسان ترین روش برای انجام اینکار استفاده از تبدیل cast و تبدیل جواب به نوع byte است . مثال بعدی همین مفهوم را برای شما آشکار می سازد :

```
 // Left shifting a byte value. 
 class ByteShift { 
 public static void main(String args[] ){ 
byte a = 64/b;
 int i; 
i = a \ll 2;
b = (\text{byte}()a \lt \lt 2);System.out.println("Original value of a :" + a);
System.out.println("i and b : " + i + " " + b); } 
 }
```
خروجی تولید شده توسط این برنامه بقرار زیر می باشد :

# original value of a:64 i and b :256 0

چون برای اهداف ارزشیابی ، aبه نوع int ارتقائ یافته ، دوبار حرکت به چپ مقدار 64 (0100َ0000) منجر به i می گردد که

شامل مقدار 256 (1َ0000 0000)می باشد . اما مقدار b دربرگیرنده صفراست زیرا پس از انتقال ، بایت کمتر از

حد مجاز (loworder (اکنون شامل صفراست . تنها بیت دربرگیرنده 1 به بیرون انتقال یافته است .

از آنجاییکه هر بار حرکت به چپ تاثیر دو برابر سازی مقدار اصلی را دارد برنامه نویسان اغلب از این خاصیت بجای دو برابر کردن

استفاده می کنند . اما باید مراقب باشید . اگریک بیت 1 را به مکان بیت بیش از حد مجاز (31 یا 63) منتقل کنید ، مقدار فوق منفی

خواهد شد . برنامه بعدی همین نکته را نشان میدهد .

```
 // Left shifting as a quick way to multiply by 2. 
 class MultByTwo { 
 public static void main(String args[] ){ 
 int i; 
 int num = 0xFFFFFFE; 
for(i=0; i<4; i++){
num = num \lt1; System.out.println(num); 
 } 
 } 
 }
```
خروجی این برنامه بقرار زیر خواهد بود :

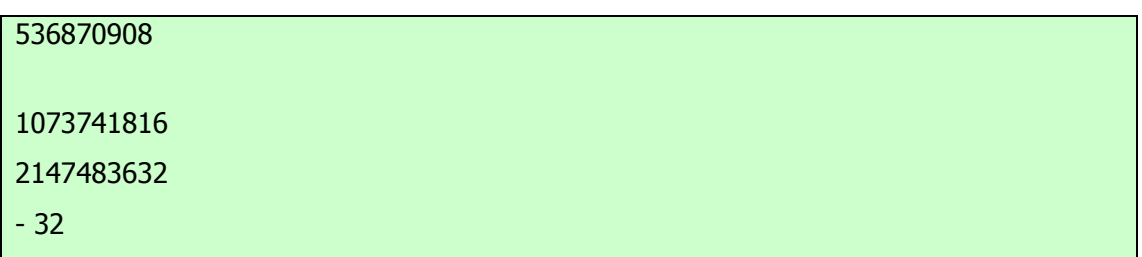

مقدار آغازین را با دقت انتخاب کرده ایم بطوریکه بیت بعد از چهار مکان حرکت بطرف چپ ، مقدار 32 -را تولید نماید .

همانطوریکه می بینید ، هنگامیکه بیت 1 به بیت 31 منتقل می شود ، رقم بعنوان منفی تفسیر خواهد شد .

#### **حرکت به راست**

کلیه بیت های موجود در یک مقدار را به تعداد<< عملگر حرکت به راست یعنی دفعات مشخص بطرف راست انتقال می دهد . شکل کلی آن بقرار زیر می باشد :

value >> num

#### **تعداد دفعات مقدار**

در اینجا ، numمشخص کننده تعداد مکانهایی است که بیت های value باید بطرف کلیه بیت های یک مقدار مشخص شده را به تعداد<< راست انتقال یابند . یعنی مکانهای بیتی مشخص شده توسط num بطرف راست انتقال می دهد . کد قطعه ای زیر مقدار 32 را دو مکان بطرف راست منتقل می کند و آنگاه جواب آن در a معادل 8 قرار می گیرد :

int  $a = 32$ ;  $a = a \gg 2$ ; // a now contains 8

اگر بیت هایی از یک مقدار به بیرون منتقل شوند ، آن بیت ها از دست خواهند رفت . بعنوان مثال کد قطعه ای بعدی مقدار 35 را دو مکان بطرف راست منتقل نموده و باعث می شود تا دو بیت کمتر از حد مجاز از دست رفته و مجددا "جواب آن در a معادل 8 قرار گیرد .

int  $a = 35$ ;  $a = a \gg 2$ ; // a still contains 8

همــــین عملیــــات را در شــــکل بــــاینری نگــــاه مــــی کنــــیم تــــا اتفــــاقی کــــه مــــی افتــــد ، روشــــن تــــر شود : 00100011 35

#### >> 2

#### 00001000 8

هر بار که یک مقدار را به طرف راست منتقل می کنید ، آن مقدار تقسیم بر دو می شود و باقیمانده آن از دست خواهد رفت . می توانید از مزایای این روش در تقسیم بر دو اعداد صحیح با عملکرد سطح بالا استفاده نمایید . البته ، بایـد مطمـئن شـوید کـه بیـت هـای انتهـایی سمت راست را به بیرون منتقل نکنید . هنگامیکه حرکت بطرف راست را انجام می دهید ، بیت های بالایی ( از سمت چپ ) در معرض حرکت بطرف راست قرار گرفته ، با محتوی قبلی بیت بالایی پر می شوند . این حالت را بسط علامت (extension sign (نامیده و برای محفوظ نگهداشتن علامت ارقام منفی هنگام حرکت بطرف راست استفاده می شوند. بعنوان مثال 1 8-<<معادل 4 -است که بـه شکل باینری زیر می باشد : -11111000 8

# $>> 111111100 - 4$

جالب است بدانید که اگر -1 را بطرف راست حرکت دهید، حاصل آن همواره -1 باقی می ماند ، چون بسط علامـت ، مراقـب آوردن یک بیت دیگردر بیت های بیش از حد مجاز خواهد بود . گاهی هنگام حرکت بطرف راست مقادیر، مایل نیستیم تا بسط علامت اجـرا شود . بعنوان مثال ، برنامه بعدی یک مقدار نوع byte را به معرفی رشته ای در مبنای 16 تبدیل می کند . دقت کنید که مقـدار منتقـل شده با استفاده از عملگرAND یاoxof ا پوشانده شده تا هر گونه بیت های بسط یافته علامت را بـدور انـدازد بطوریکـه مقـدار فـوق را بتوان بعنوان یک نمایه به آرایه ای از کاراکترهای در مبنای 16 استفاده نمود .

 // Masking sign extension. class HexByte { static public void main(String args[] ){ char hex[] = { '0', '1', '2', '3', '4', '5', '6', '7', '8', '9', 'a', 'b', 'c', 'd', 'e', 'f' }; byte  $b = ($  byte  $)$ oxf1 System.out.println("b =  $ox$ " + hex[(b >> 4 )&  $oxof$ ] + hex[b &  $oxof$ ]); } }

خروجی این برنامه بقرار زیر می باشد :

# b=oxf1

حرکت به راست فاقد علامت بطور خودکار<< اکنون می دانید که هر بار یک انتقال اتفاق می افتد ، عملگر جای خالی بیت بیش از حد مجاز را با محتوی قبلی اش پر می کند . این عمل سبب حفظ علامت آن مقدار می گردد . اما گاهی تمایلی برای اینکار نداریم . بعنوان مثال

می خواهید چیزی را منتقل کنید که معرف یک مقدار عددی نیست . بالطبع نمی خواهید عمل بسط علامت انجام گیرد . این حالت هنگام کار با مقادیر براساس پیکسل (pixel (و گرافیک اغلب وجود دارد . در چنین شرایطی لازم است تا مقدار صفردر بیت بیش از حد مجاز قرار گیرد ، صرفنظر از اینکه مقدار قبلی در آن بیت چه بوده است . این حالت را انتقال فاقد علامت (usigned shift) می گویند. برای این منظور، از عملگر استفاده کنید که صفرها را در بیت بیش<<< حرکت به راست فاقد علامت در جاوا یعنی از حد مجاز منتقل می کند .

می باشد . در اینجا<<< کد قطعه ای زیر نشان دهنده عملگر a معادل -1 است که کلیـه 32 بیـت را در بـاینری روی 1 تنظـیم مـی

کند . این مقدار سپس 24 بیت بطرف راست انتقال می یابد، و 24 بیت بالایی را با صفرها پر می کند و بسط علامت معمـولی را نادیـده می گیرد . بدین ترتیب a معادل 255 می باشد;1 -= a int .  $a = a \gg 24$ ;

اینجا همان عملیات را در شکل باینری مشاهده می کنید تا بهتر بفهمید چه تفاقی افتاده است : 1

در باینری بعنوان یک24<<< 11111111 11111111 11111111 11111111 int

#### 255

در باینری بعنوان یک َ int 11111111 00000000 00000000 00000000 اغلب اوقات آنچنان سودمند که بنظر می رسد ، نبوده چون فقط برای<<< عملگر مقادیر 32 بیتی و 64 بیتی معنی دارد . بیاد آورید که مقادیر کوچکتردر عبارات بطور خودکـار به int ارتقائ می یابند . بدین ترتیب بسط علامت اتفاق افتاده و حرکت بجای مقادیر 8 بیتی و 16 بیتی روی مقادیر 32 بیتی انجام می شود . یعنی باید انتظار یک حرکت به راست فاقد علامت روی یک مقدار byte داشته باشیم که در بیت 7 ، صفررا قرار می دهد . امـا واقعا" اینطور نیست ، چون در واقع مقدار 32 بیتی است که منتقل می شود . برنامه بعدی این تاثیری را نشان می دهد .

 // Unsigned shifting a byte value. class ByteUShift { static public void main(String args[] ){ char hex $\lceil \cdot \rceil = \{$  '0', '1', '2', '3', '4', '5', '6', '7', '8', '9', 'a', 'b', 'c', 'd', 'e', 'f' }; byte  $b = ($  byte  $)$ oxf1 byte  $c = ($  byte $()$   $> > 4$ ; byte d =  $(\frac{\text{byte}}{\text{b}} >> 4);$ byte  $e = ($  byte $()$ b & oxff  $)$ >> 4); System.out.println("  $b = ox'' + hex[(b \gt b 4) \& oxof] + hex[b \& oxof]$ );

System.out.println("  $b \gg 4 = 0x'' + \frac{\text{hex}}{\text{cx}} = 4$  )&  $\frac{\text{oxof}}{\text{cx}} + \frac{\text{hex}}{\text{cx}} = 4$ System.out.println("  $b \gg 4 = 0x'' + \frac{\log(10)}{4}$  )&  $\frac{\log(10)}{4} + \frac{\log(10)}{4}$  &  $\frac{\log(10)}{4}$ System.out.println("(b & oxof )>>  $4 = 0x'' + \frac{\text{hex}}{\text{ex}}$  (e >> 4 )& oxof] + hex[e & oxof]); } }

چگونه هنگام کار با بایت ها عملی<<< خروجی این برنامه نشان میدهد که عملگر انجـام نمـی دهـد . متغیـر b بعنـوان یـک مقـدار

byteمنفی قراردادی در این نمایش تنظیم شده است . سپس مقـدارbyte درb ر کـه چهـار مکـان بطـرف راسـت انتقـال بافتـه بـهC

منتسب می شود که بخاطر بسط علامت مورد انتظار oxff است . سـپس مقـدارbyte درb ر کـه چهـار مکـان بطـرف راسـت و فاقـد علامت منتقل شده به d منتسب می شود که انتظار دارید oxof باشد ، اما در حقیقت oxff است چون بسط علامت هنگامیکـه b بـه نوع int قبل از انتقال ارتقائ یافته اتفاق افتاده است . آخرین عبارت ، eرا در مقدارbyte متغیر b که با استفاده از عملگرAND با 8ا بیـت پوشـانده شـده تنظـیم نمـوده و سـپس چهـار مکـان بطـرف راسـت منتقـل مـی کنـد کـه مقـدار مـورد انتظـار oxof را تولیـد می کند . دقت کنید که عملگر حرکت به راست فاقد علامت برای d استفاده نشد ، چون حالت بیت علامت بعد از AND شناخته شده است .

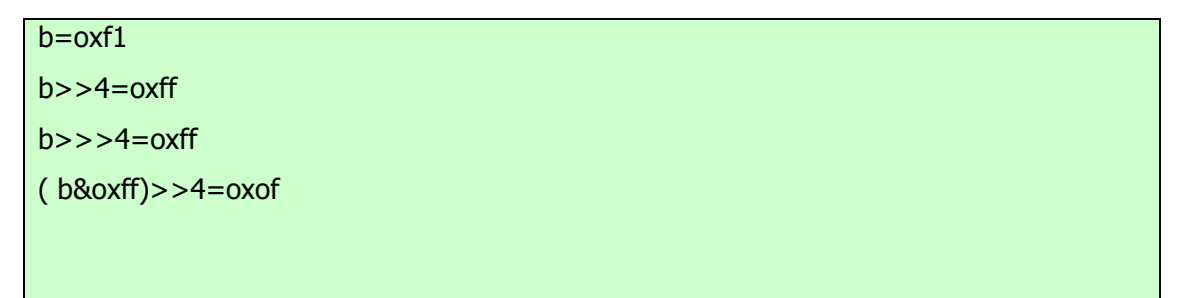

# **انتسابهای عملگر رفتار بیتی**

کلیه عملگرهای رفتار بیتی باینری یک شکل مختصر مشابه باعملگرهای جبری دارند که عمل انتساب را با عملیات رفتار بیتی ترکیب می

کنند. بعنوان مثال ، دو دستور بعدی که مقدار a را چهار بیت به راست حرکت می دهند ، معادل یکدیگرند :

 $a = a \gg 4;$  $a \gg = 4$ ;

بطور مشابه ، دو دستور زیر که a را به عبارت روش بیتی aoRb منتسب می کنند معادل یکدیگرند :

 $a = a \mid b;$  $a \mid b$ ;

برنامه بعدی تعدادی از متغیرهای عدد صحیح را بوجود آورده آنگاه از شکل مختصر انتسابهای عملگررفتار بیتی برای کار کردن بااین

متغیرها استفاده میکند :

class OpBitEquals { public static void main(String args[] ){ int  $a = 1$ ; int  $b = 2$ ;

# **The Assignment Operator انتساب عملگر**

عملگرانتساب علامت تکی تساوی = می باشد . عملگرانتساب در جاوا مشابه سایر زبانهای برنامه نویسی کار می کند . شکل کلی آن بصورت زیراست :

Var = expression;

#### **عبارت متغیر**

در اینجا نوع ) var متغیر) باید با نوع ) experssion عبارت ) سازگار باشد .عملگرانتساب یک خصلت جالب دارد که ممکن است با آن آشنایی نداشته باشید : به شما امکان می دهد تا زنجیره ای از انتسابها بوجود آورید . بعنوان مثال ، این قطعه از یک برنامه را در نظر بگیرید :

# int  $x, y, z;$  $x = y = z = 100$ ; // set x, y, and z to 100

این قطعه از برنامه مقدار 100 را با استفاده از یک دستور در متغیرهایx ، y، و z قرار می دهد . زیرا = عملگری است که مقدار عبارت سـمت راسـت را جـذب مـی کنـد . بنـابراین مقـدار 100=Z برابـر 100 اسـت کـه ایـن مقـدار بـه y منتسـب شـده و نیـز بـه x منتسب خواهد شد . استفاده از " زنجیره ای از انتسابها " یک راه آسان برای قرار ادن یک مقدار مشترک در گروهی از متغیرهاست .

# **ارتقائ خودکار انواع در عباراتExpressions in promotion Type Automatic**

علاوه برانتسابها ، در شرایط دیگری هم تبدیلات خاص انواع ممکن است اتفاق بیفتد : در عبارات . حالتی را در نظر بگیرید که در یـک عبــارت ، میــزان دقــت لازم بــرای یــک مقــدار واســطه گــاهی از دامنــه هــر یــک از عملونــدهایخود تجــاوز مــی نمایــد . بعنوان مثال ، عبارت زیررا در نظر بگیرید :

byte  $a = 40$ ; byte  $b = 50$ ; byte  $c = 100$ ; int  $d = a * b / c$ ;

نتیجه قلم واسطه b\*a از دامنه هریک از عملوندهای byte خود تجاوز می نماید .برای اداره این نوع مشکلات ، جاوا بطور خودکـار هریک از عملوندهایbyte وshort و را هنگام ارزشیابی یک عبارت به int ارتقائ می دهد . این بدان معنی است که زیر عبارت  b\*aبا استفاده از اعداد صحیح و نه byte اجرا می شود. بنابراین عدد 2000 نتیجه عبارت واسطه 50\*40 مجازاست ، اگر چهa و bو هر دو بعنوان نوع byte مشخص شده اند .

همانقدر که ارتقائ خودکار مفیداست ، می تواند سبب بروز خطاهای زمان کامپایل (time-compile (گردد . بعنوان مثال ، این کد بظاهر صحیح یک مشکل را بوجود می آورد .

# byte  $b = 50$ ;  $b = b * 2$ ; // Error! Cannot assign an int to a byte!

این کد تلاش می کند تا 50\*2 را که یک مقدار کاملا" معتبر byte است به یک متغیر byte ذخیره کند . اما چون عملونـدها بطـور خودکار هنگام ارزشیابی عبارت بهint ارتقائ یافته اند ، جواب حاصله نیز به int ارتقائ یافته است . بنابراین جـواب عبـارت اکنـون از نوع int است که بدون استفاده از تبدیل cast امکان نسبت دادن آن به یک byte وجود ندارد. این قضیه صادق است ، درست مثـل همـــین حالـــت ، حتـــی اگـــر مقـــدار نســـبت داده شـــده همچنـــان بـــا نـــوع هـــدف ســـازگاری داشـــته باشـــد . در شرایطی که پیامدهای سر ریز (overflow) را درک می کنید، باید از یک تبدیل صریح cast نظیر مورد زیر استفاده نمایید .

byte  $b = 50$ ;  $b = ($  byte( ) $b * 2$ );

که مقدار صحیح عدد 100 را بدست می آورد .

# **قوانین ارتقائ انواع**

علاوه برارتقائbyteوshort وبه int جاوا چندین قانون ارتقائانواع را تعریف کرده که قابل استفاده در عبارات می باشند . این قوانین بصورت زیرهستند . اول اینکه کلیه مقادیرbyte وshort وبه int ارتقائ می یابند ، همانگونه که قبلا "توضیح داده ایم . آنگـاه اگـر یک عملوند ، longباشد ، کل عبارت به long ارتقائ می یابد . اگریک عملوند float باشد ، کل عبـارت بـه float ارتقـائ مـی یابد . اگر هریک از عملوندها یک double باشند ، حاصل آنها double خواهد شد . برنامه بعدی نشان می دهد کـه چگونـه هـر یک از مقادیردر عبارت ارتقائ می یابد تا با آرگومان دوم به هریک از عملگرهای دودویی ، مطابقت یابد .

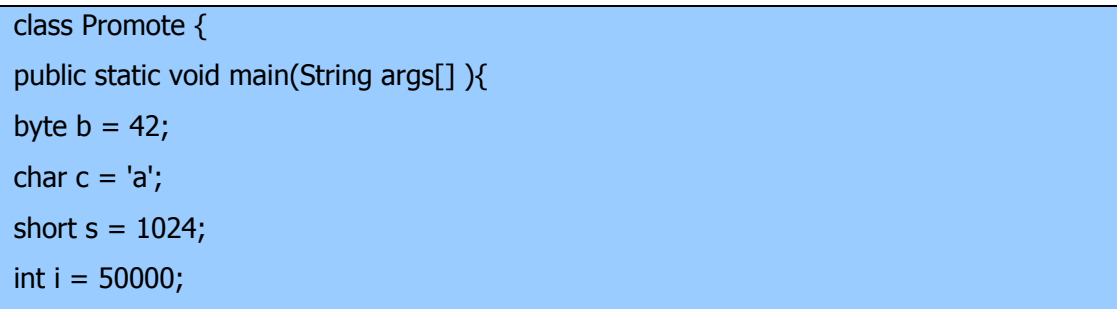

float  $f = 5.67f$ ; double  $d = 1234$ : double result =( $f * b$ )+( $i / c(-)d * s$ ); System.out.println( $(f * b) + " + " + (i / c) + " - " + (d * s));$  System.out.println("result = " + result); } }

اجازه دهید به ارتقائ انواع که در این خط از برنامه اتفاق افتاده ، دقیقتر

نگاه کنیم :

# double result =( $f * b$ )+( $i / c$ ( $d * s$ );

در اولین زیر عبارت یعنیb\*f ، b، به یک نوع float ارتقائ یافته و جواب زیر عبارت نیزاز نوع float خواهد بود . در زیر عبـارت بعدی یعنیc/i ، c، به یک نوعint ارتقائ یافته و جواب آن زیر عبارت نیزاز نوع int خواهد بود . سپس درزیر عبارت s\*d ، مقدار Sبه نوع double ارتقـائ یافتـه و نـوع زیـر عبـارت نیـز double خواهـد بـود . در نهایـت ایـن سـه مقـدار واسـطه ، float، int،، double، در نظر گرفته می شوند . خروجی float بعلاوه int از نوع float خواهد شد . آنگاه این نتیجه منهای آخرین double به نوع double ارتقائ یافته ، که نوع مربوط به جواب نهایی

# **استفاده از بلوکهای کد code of Blocks**

جاوا این امکان را فراهم نموده تا دو یا چند دستور در بلوکهای کد گرد آوری شوند که آنها را معمولا " blocks codeمـی نامنـد . اینکار با محصور کردن دستورات بین ابروهای باز و بسته انجام می گیرد .یکبار که یک بلوک کد ایجاد می شود، این بلوک که تبـدیل به یک واحد منطقی شده و هر جایی که یک دستور ساده بتوان استفاده نمود، مورد استفاده قرار مـی گیـرد .بعنـوان مثـال ، یـک بلـوک ممکن است هدف دستوراتif و یا for جاوا باشد . دستور if زیررا در نظر بگیرید :

if( $x < y$ ) { // begin a block  $x = y;$  $y = 0;$ } // end of block

در اینجا اگر x کوچکتراز y باشد ، آنگاه هر دو دستور موجود در داخل بلوک اجرا خواهنـد شـد . بنـابراین دو دسـتور داخـل بلـوک تشکیل یک واحد منطقی داده اند و آنگاه اجرای یک دستور منوط به اجرای دستور دیگر خواهد بود . نکته کلیدی در اینجا ایـن اسـت که هر گاه لازم باشد دو یا چند دستور را بطور منطقی پیوند دهید توسط ایجاد یک بلوک اینکار را انجام می دهید . به یک مثال دیگـر

نگاه کنید. برنامه بعدی از یک بلوک کد بعنوان هدف (target (یک حلقه for استفاده می کند .

```
 /* 
 Demonstrate a block of code. 
 Call this file "BlockTest.java" 
 */ 
 class BlockTest { 
 public static void main(String args[] ){ 
int x/y;
y = 20; // the target of this loop is a block 
for(x = 0; x < 10; x + + \}{
System.out.println("This is x : " + x);
System.out.println("This is y : " + y);y = y - 2; } 
 } 
 }
```
خروجی این برنامه بقرار زیر می باشد :

| This is $x:0$  |  |  |
|----------------|--|--|
| This is y:20   |  |  |
| This is x:1    |  |  |
| This is y:18   |  |  |
| This is x:2    |  |  |
| This is $y:16$ |  |  |
| This is x:3    |  |  |
| This is y:14   |  |  |
| This is x:4    |  |  |
| This is y:12   |  |  |
| This is x:5    |  |  |
| This is y:10   |  |  |
| This is x:6    |  |  |
| This is y:8    |  |  |
| This is x:7    |  |  |

This is y:6 This is x:8 This is y:4 This is x:9 This is y:2

در این حالت ، هدف حلقه for یک بلوک کد است نه یک دستور منفرد. بدین ترتیب هر بار که حلقه تکرار می شود ، سه دستور داخل بلوک اجرا خواهد شد . این حقیقت در خروجی تولید شده توسط برنامه کاملا" هویداست . همانگونه که بعدا" خواهید دید، بلوکهای کد دارای ویژگیها و کاربردهای دیگری هم هستند . اما دلیل اصلی حضور آنها ایجاد واحدهای منطقی و تفکیک ناپذیراز باشد.

#### **استفاده از پرانتزها**

پرانتزها حق تقدم عملیاتی را که دربرگرفته اند ، افزایش می دهند . اینکار اغلب برای نگهداری نتیجه دلخواهتان ضروری است . بعنوان مثال ، عبارت زیررا در نظر بگیرید :

# $a >> b + 3$

این عبارت ابتدا 3 را به b اضافه نمودهو سپس a را مطابق آن نتیجه بطرف راست حرکت می دهد. این عبارت را می توان با استفاده از پرانتزهای اضافی بصورت زیر دوباره نویسی نمود :

# $a \gg (b + 3)$

اما ، اگر بخواهید ابتدا a را با مکانهای b بطرف راست حرکت داده و سپس 3 را به نتیجه آن اضافه کنید ، باید عبارت را بصورت زیر در پرانتزقرار دهید3 +( b >> a ( :

علاوه بر تغییر حق تقدم عادی یک عملگر، پرانتزها را می توان گاهی برای روشن نمودن مفهوم یک عبـارت نیـز بکـار بـرد . بـرای هـر کسی که کد شما را می خواند، درک یک عبارت پیچیده بسیار مشکل است . اضافه نمـودن پرانتزهـای اضـافی و روشـنگر بـه عبـارات پیچیده می تواند از ابهامات بعدی جلوگیری نماید. بعنوان مثال ، کدامیک از عبارات زیرراحت تر خوانده و درک می شوند ?

# a | 4 + c >> b & 7 || b > a % 3  $(a \mid (((4 + c) >> b) \& 7)) \mid ((b > (a \% 3))$

یک نکته دیگر : پرانتزها ( بطور کلی خواه اضافی باشند یا نه ) سطح عملکرد برنامه شما را کاهش نمی دهند. بنابراین ، اضافه کردن پرانتزها برای کاهش ابهام نفی روی برنامه شما نخواهد داشت.

## **عملگر ?**

جاوا شامل یک عملگر سه تایی ویژه است که می تواند جایگزین انواع مشخصی از دستورات if-then-else باشد. این عملگر علامت ? است و نحوه کار آن در جاوا مشابه باC و++C و است . ابتدا کمی گیج کننده است ، اما می توان از ? براحتی و با کارایی استفاده نمود شکل کلی این عملگر بصورت زیراست :

experssion 1? experssion2 :experssion3

در اینجا 1experssion می تواند هر عبارتی باشد که با یک مقدار بولی سنجیده می شود . اگر 1experssion صحیح true باشد ، آنگاه 2experssion سنجیده می شود در غیراینصورت 3experssion ارزیابی خواهد شد . نتیجه عملیات ? همان عبارت ارزیابی شده است . هر دو عبارت2experssion و3experssion و باید از یک نوع باشند که البته void نمی تواند باشد . در اینجا مثالی برای استفاده از عملگر ? مشاهده می کنید :

ratio = denom ==  $0$  ?  $0$  : num / denom;

هنگامیکه جاوا این عبارت انتساب را ارزیابی می کند ، ابتدا به عبارتی که سمت چپ علامـت سـئوال قـرار دارد ، نگـاه مـی کنـد . اگـر denomمساوی صفر باشد ، آنگاه عبارت بین علامت سئوال و علامت (colon (ارزیابی شده و بعنوان مقدار کل عبارت ? استفاده مـــــی شـــــود . اگـــــر denom مســـــاوی صـــــفر نباشـــــد ، آنگـــــاه عبـــــارت بعـــــد از (colon ( ارزیابی شده و برای مقدار کل عبارت ? استفاده می شود . نتیجه تولید شده توسط عملگـر ? سـپس بـه ratio نسـبت داده مـی شـود . در زیر برنامه ای مشاهده می کنید که عملگر ? را نشان می دهد . این برنامه از عملگرفوق برای نگهداری مقدار مطلق یک متغیراستفاده می کند .

```
 // Demonstrate ?. 
 class Ternary { 
 public static void main(String args[] ){ 
 int i/ k; 
i = 10:
k = i < 0 ?- i : i; // get absolute value of i
 System.out.print("Absolute value of "); 
System.out.println(i + " is " + k);
 } 
 }
```
خروجی این برنامه بصورت زیر می باشد :

Absolute value of 10 is 10

# **حق تقدم عملگر**

جدول زیرترتیب حق تقدم عملگرهای جاوا را از بالاترین اولویت تا پایین ترین نشان می دهد . دقت کنید که در سطراول اقلامی وجود دارد که معمولا" بعنوان عملگر درباره آنها فکر نمی کنید : پرانتزها ، کروشه ها و عملگر نقطه .

- 1. Highest
- 2. () [].
- 3.  $++ \sim !$
- 4. / %
- 5.  $+$ -
- 6.  $>>$  >>> <<
- 7.  $>= < < =$
- $8. = = !=$
- 9. &
- 10.  $\wedge$
- 11. |
- 12. &&
- 13. ||
- 14. ?:
- $15. = op =$
- 16. Lowest

از پرانتزها برای تغییر حق تقدم یک عملیات استفاده می شود . قبلا" خوانده اید که کروشه های دوتایی نمایه سازی آرایه ها را فراهم می سازند . عملگرهای نقطه یائاستفاده شده که بعدا" مورد بررسی قرار خواهیم داد .

**منابع :**

**http://www.irandevelopers.com/ http://docs.sun.com** 

> **نویسنده : com.ganjafzar@mamouri محمد باقر معموری ویراستار و نویسنده قسمت های تکمیلی : بختی شاه احسان zehs\_sha@yahoo.com**

> > **کتاب :**

**اتتشارات نص در 21 روز Java برنامه نویسی شی گرا اتتشارات نص**